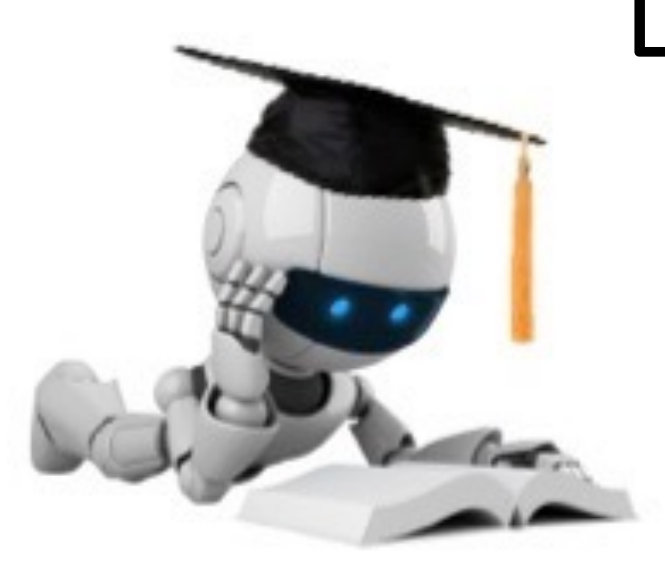

# Lecture 8: Non-Parametric Methods Part 2 (KNN and Decision Trees)

Feb 8, 2023 CIS 4190/5190 Spring 2023

# Administrivia

- HW2 due tonight at 8 p.m.
- HW3 released tonight / tomorrow morning. (logistic regression, kNN, Decision trees)
	- PS: we will likely wrap up decision trees for first half of Monday
- Announcements on next quiz, and tomorrow's recitation tonight.

# [Optional Extra Readings: kNN](http://www.cs.cmu.edu/~tom/files/MachineLearningTomMitchell.pdf) and D

- Bishop, Pattern Recognition and Machine Le
	- § https://www.microsoft.com/enus/research/uploads/prod/2006/01/Bisho [and-Machine-Learning-2006.pdf](http://www.r2d3.us/visual-intro-to-machine-learning-part-2/)
- Tom Mitchell, Machine Learning Textbook, C http://www.cs.cmu.edu/~tom/files/MachineL
- R2D3's visualizations:
	- Intro to decision trees: http://www.r2d3.us learning-part-1/
	- Bias and variance in the context of decision tre http://www.r2d3.us/visual-intro-to-machine-l

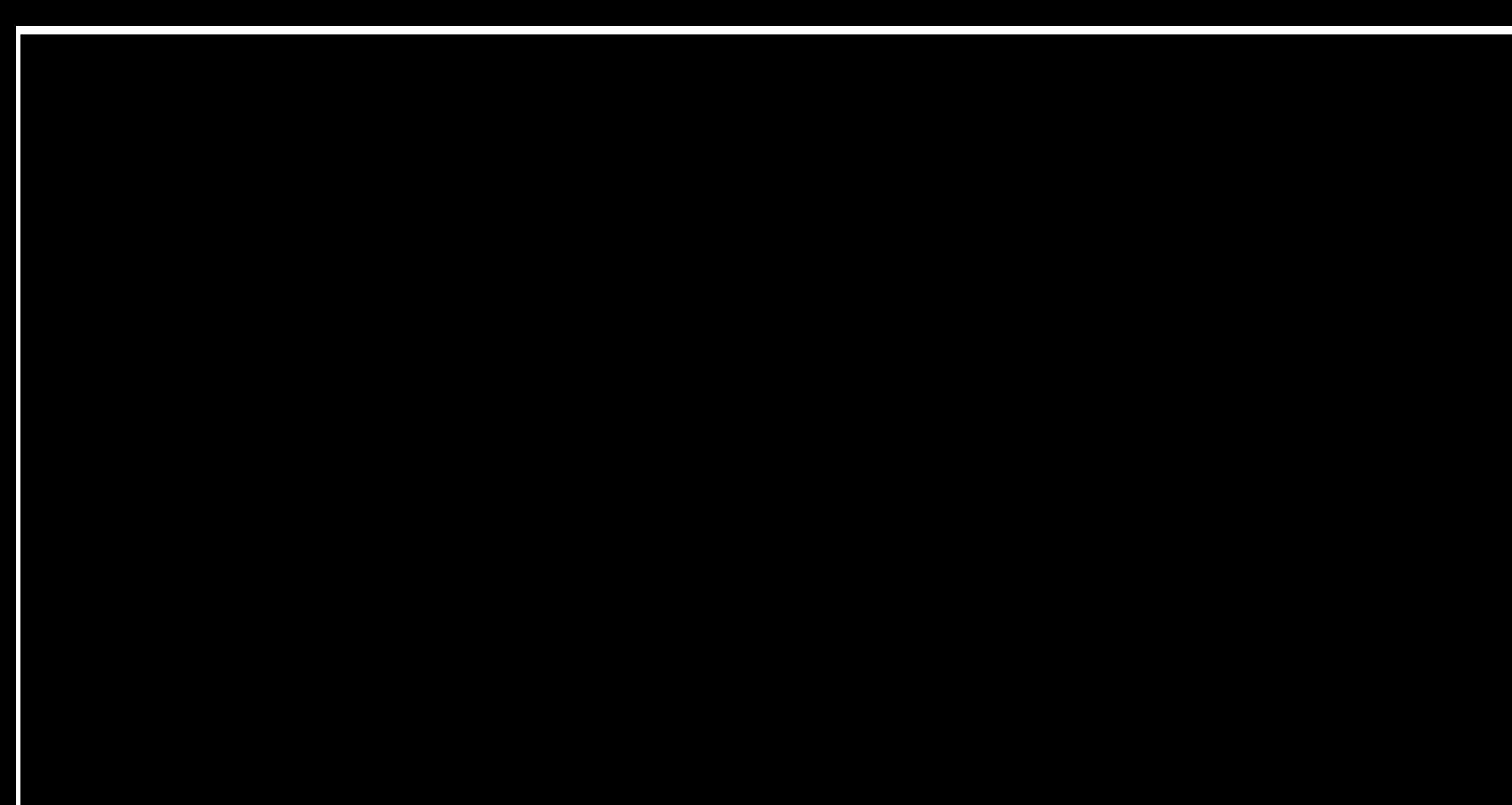

# Last Class: K-Nearest Neighbors

kNN Classification: To predict category label y of a new point Find k nearest neighbors Assign the majority label

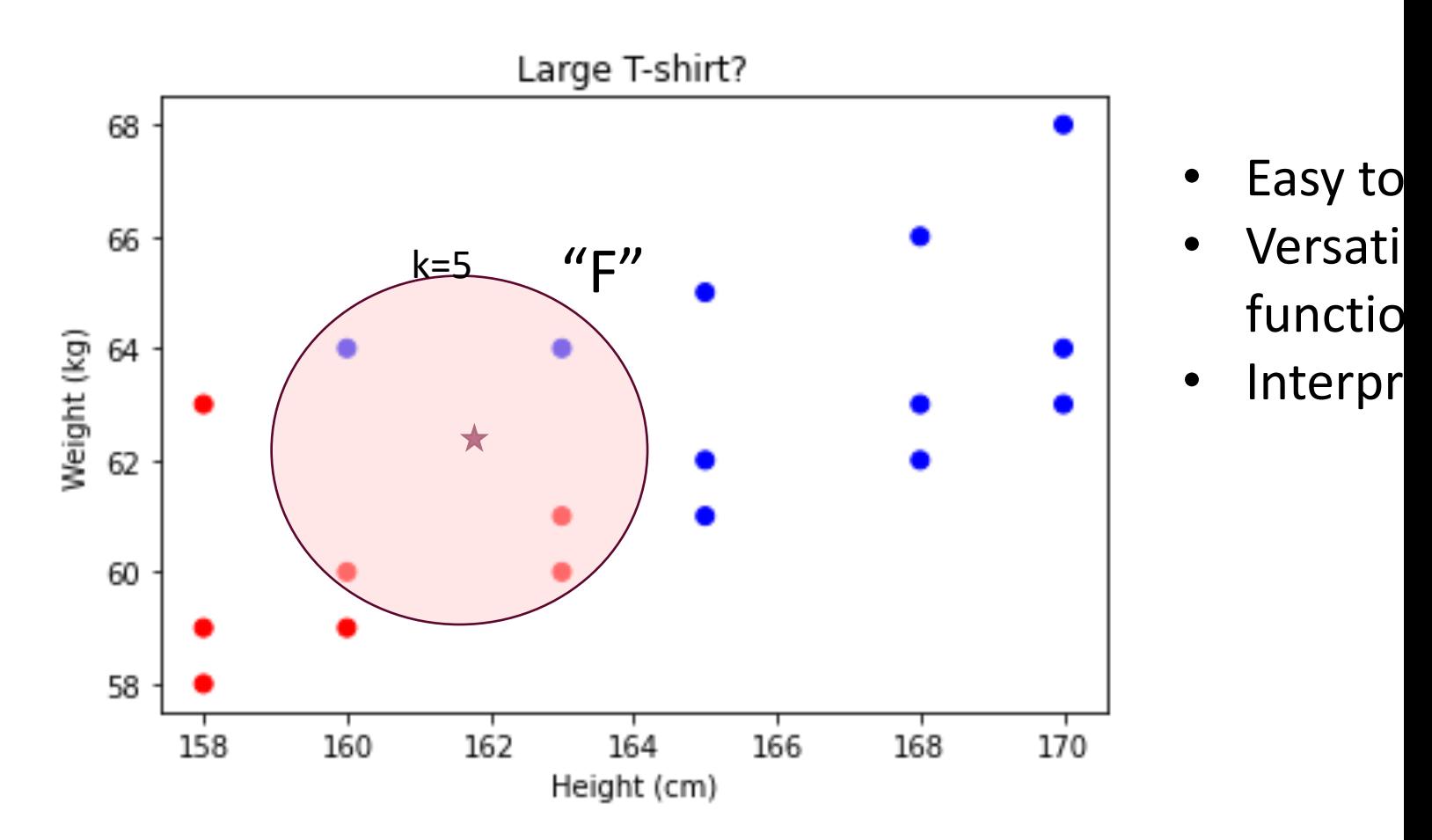

Based on data from https://www.listendata.com/2017/12/k-nearest-neighbor-step-by-step-tutorial.html

# Scaling Issues with kNNs

- Irrelevant Features: Distances become unreliable.
- Too Many Features: "Curse of Dimensionality"
- Large datasets (high N or D): Computationally inefficient to make predictions!

# Problem 1: Irrelevant Features

- Let's say we want to predict  $y = t$ -shirt size for a person.
- What if my input features are:
	- $x_1$  = height
	- $x_2$  = weight
	- $x_3$  = hair length
	- $x_4 =$  age
	- $x_5 =$  body temperature
	- $x_6$  = what they ate for breakfast this morning

…

Common distance functions implicitly value all input features equally. As you add more irrelevant variables, distances get dominated by those irrelevant dimensions in  $x$ .

i.e., your kNN model might make decisions more based on breakfast than on the height and weight!

# Problem 2: "Curse of Dimensionality"

- Adding more dimensions makes lots of things weird and counterintuitive
	- **For example, the percentage of the volume of a D-dimensional sphere** with radius r, that lies beyond  $\ell_2$  distance 0.99r from the center is:
		- 3% at  $D=3$
		- 63% at  $D = 100$
		- **99.99% at**  $D = 1000$
- Specifically for k-NN, the space is now so large that all points in any finite dataset are likely to be very far apart.
	- "Closest points" are almost as far away as the farthest away points. When "nearest neighbors" are far away, predictions are poor.

# Problem 3: Computationally Expensive

- High N,  $D$  also makes it computationally expensive to compute neighbors.
- Naively, must compute N distances between D-dimensional data pairs to compute neighbors before classifying a single new point.

• O(ND) for each new sample

# Scaling kNN to high  $D$  and  $N$ ? An Ov

Beyond our scope, but a quick overview:

#### **In[dexing](https://scikit-learn.org/stable/modules/neighbors.html)**

■ Use kd-trees and other multidimensional indices to ca lookup is O(log *n*) rather than O(n), but on disk

#### **Parallelism (e.g., PANDA, LBL)**

• Use multiple cores / processors, and either compare and trees

#### **Approximation**

- **https://scikit-learn.org/stable/modules/neighbors.html** algorithms
- Libraries like FLANN: "Fast Library for Approximate Ne
- **For example, subsample the training dataset cleverly in For example, subsample that in** same outputs
- See, e.g., https://www.kaggle.com/code/pawanbhand knn-what-s-the-difference/notebook

### KNNs summary

- A simple and versatile ML approach, tied directly to the data.
- No training phase. Ready to make predictions the moment you have the dataset.
- "Non-parametric". For KNNs, the data *are* the parameters.
- Scaling troubles, but still almost always worthwhile as your first algorithm for a new problem.

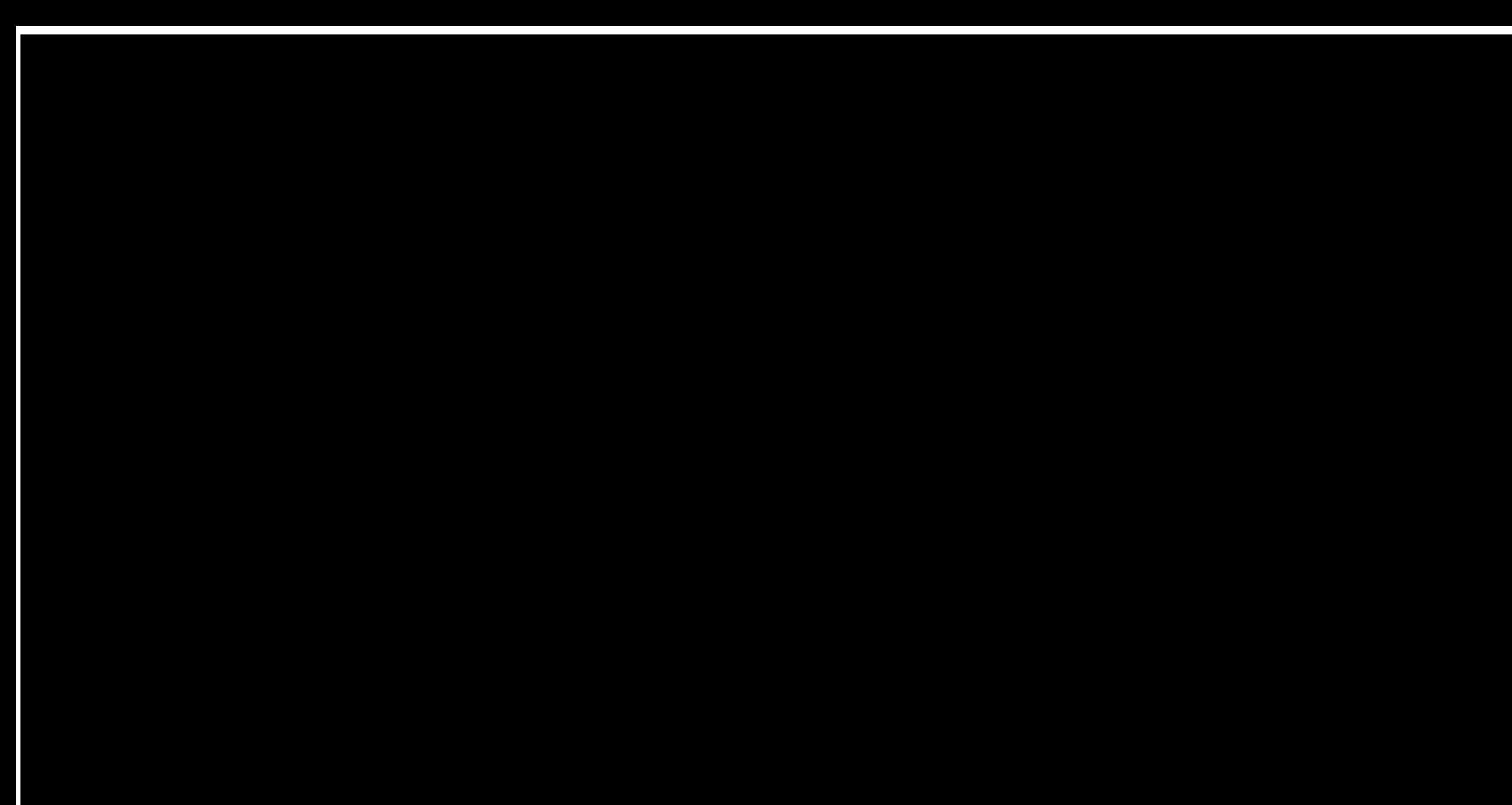

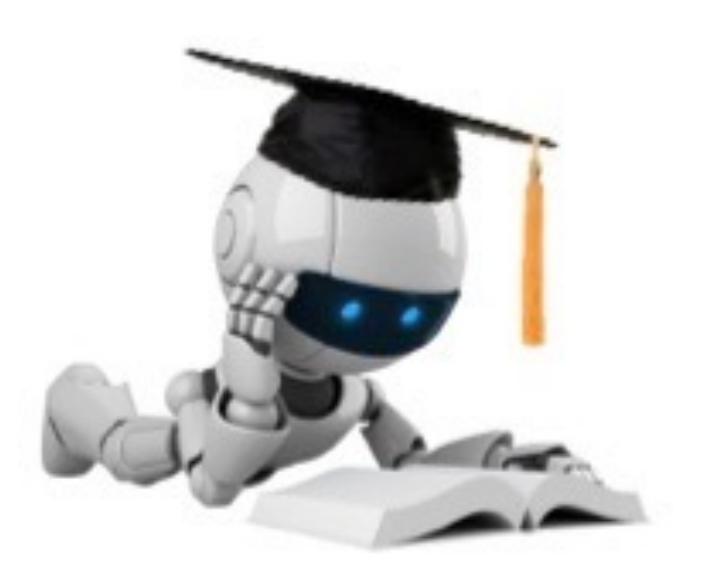

# Decision Tree Models

(first, a new dataset from a physician friend)

Need help modeling diabetes risks!

I hope you are doing well in these weird times.

 $\circ$  $\circ$  $\circ$  $\circ$  $\circ$ 

Over the years, I've collected data from lots of patients, recording their physical information, their demographic information, habits, and done their lab work to diagnose diabetes. I'm wondering now: from all this data, could I model the risk of other people with similar characteristics having diabetes given all this other information about them? And would your applied ML class be able to help? I've attached the data here for you to take a look.

Eventually, we'll want to explain our findings to patients, and point out any behavioral changes that would mitigate their risk for diabetes. Even if the risk factors we find are non-modifiable, insurance companies would be interested in understanding and estimating this risk. Either way, it'd be great to have something that we can understand and interpret well!

### Diabetes Data

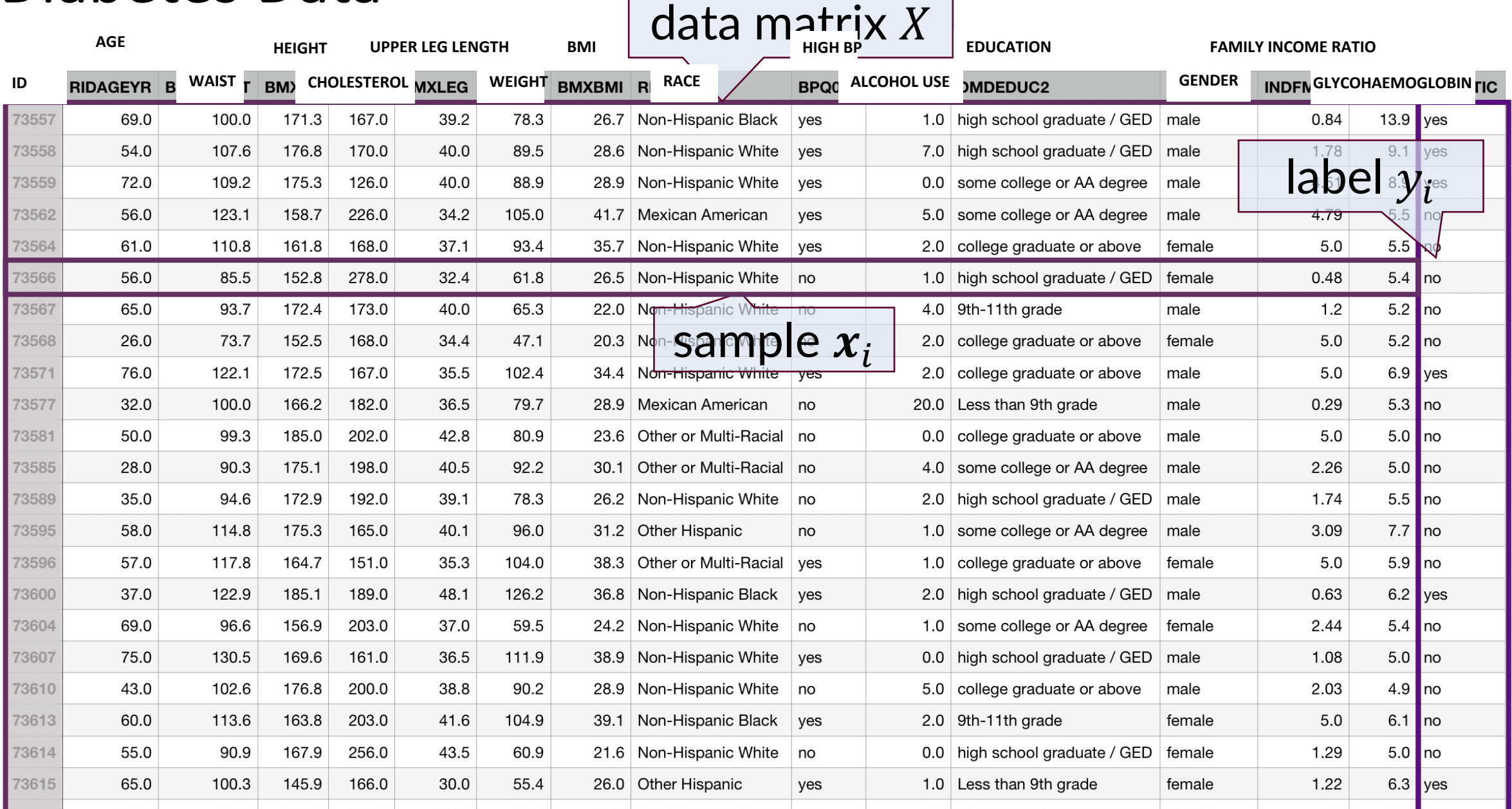

# The<sub>AGE</sub> Data

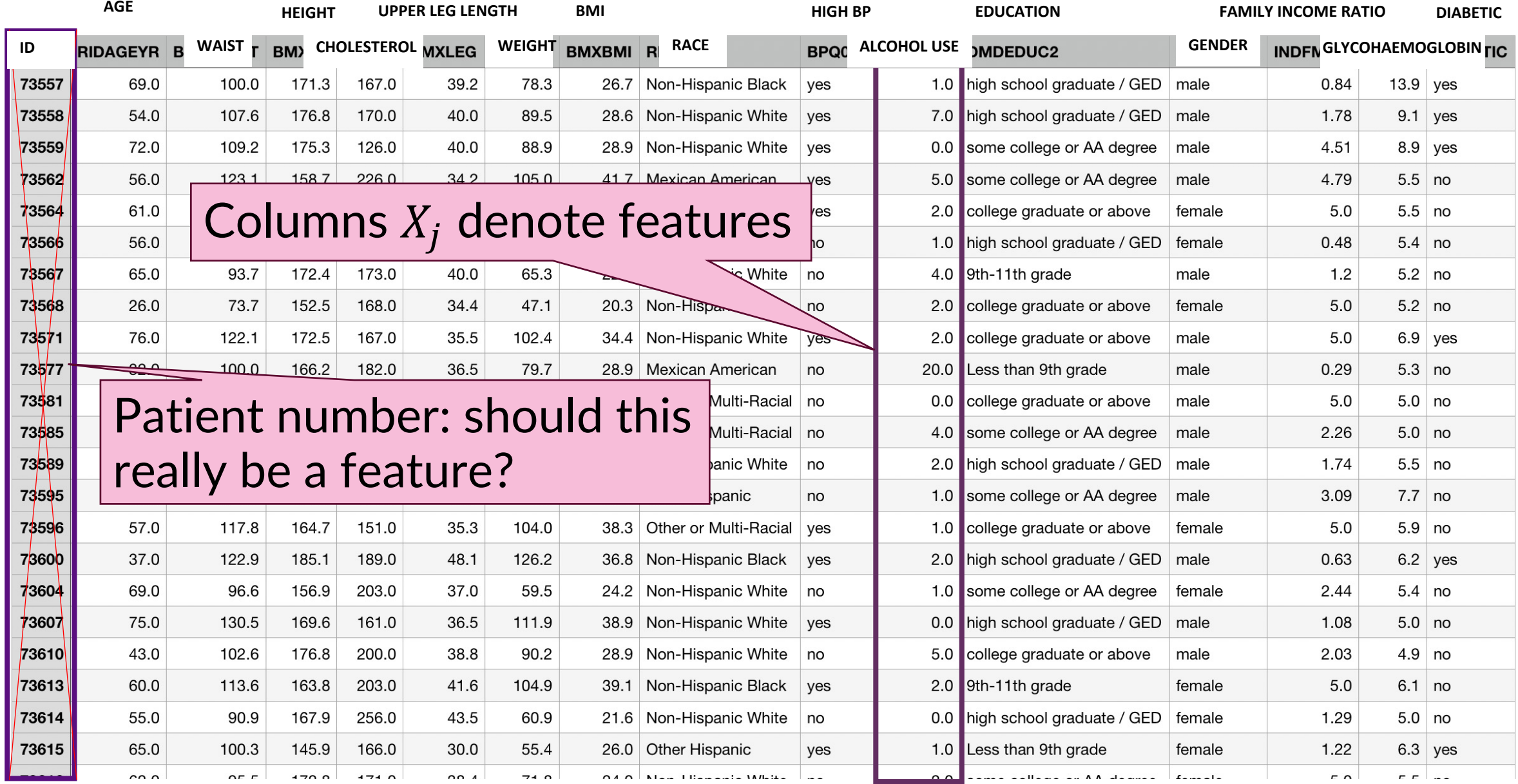

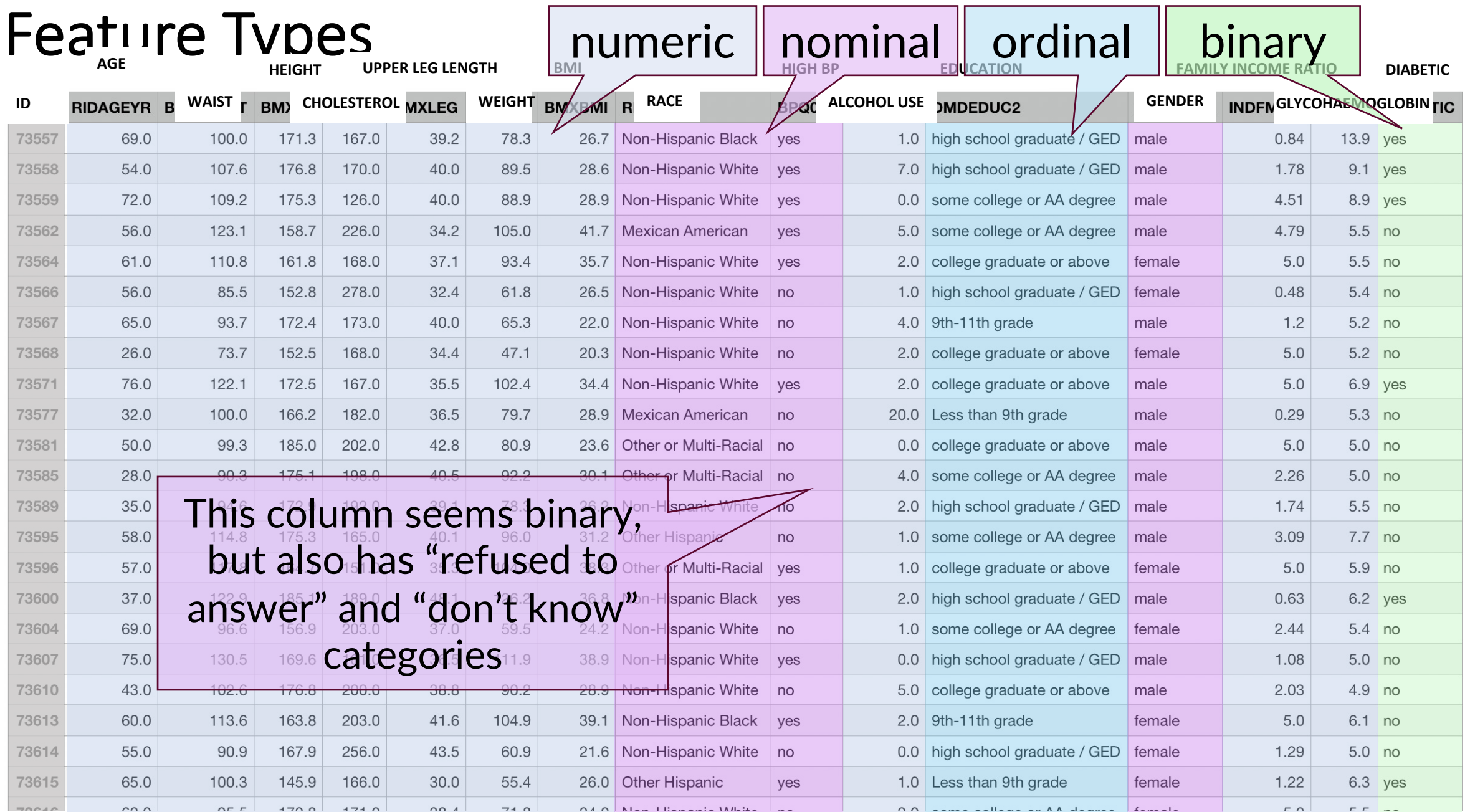

# Data Dictionary

- Data sets are often accompanied by a data dictio feature
- It is critical to understand the data!
- The dictionary for our data: https://wwwn.cdc.gov/nchs/nhanes/Default.asp

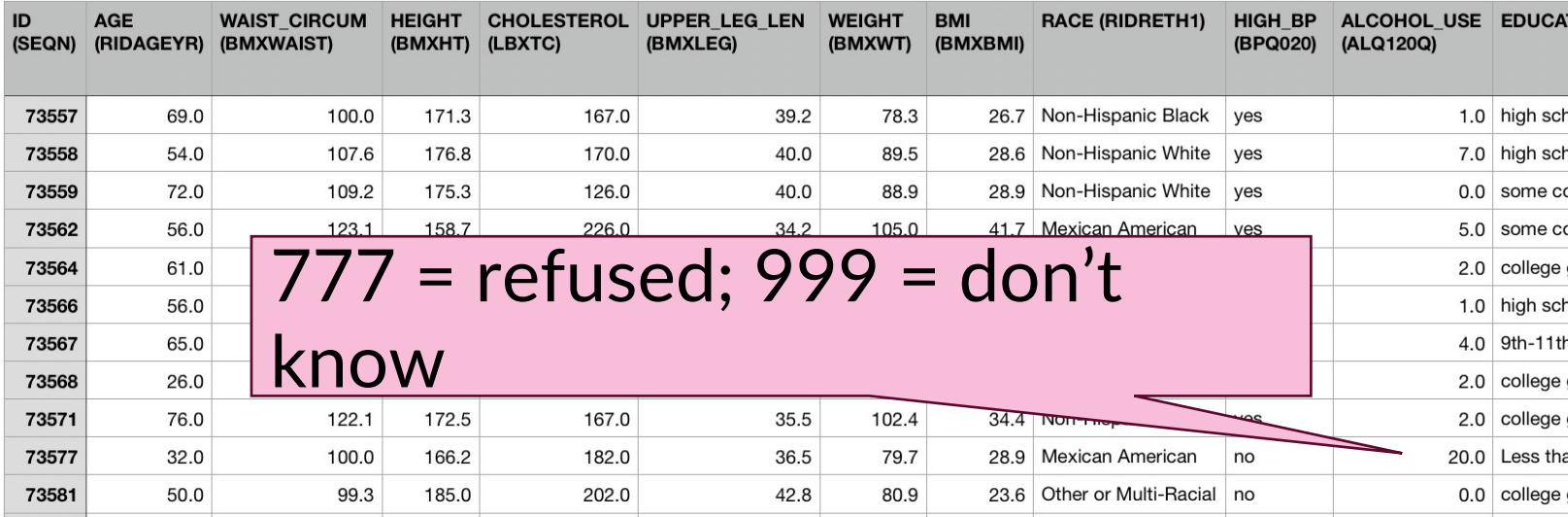

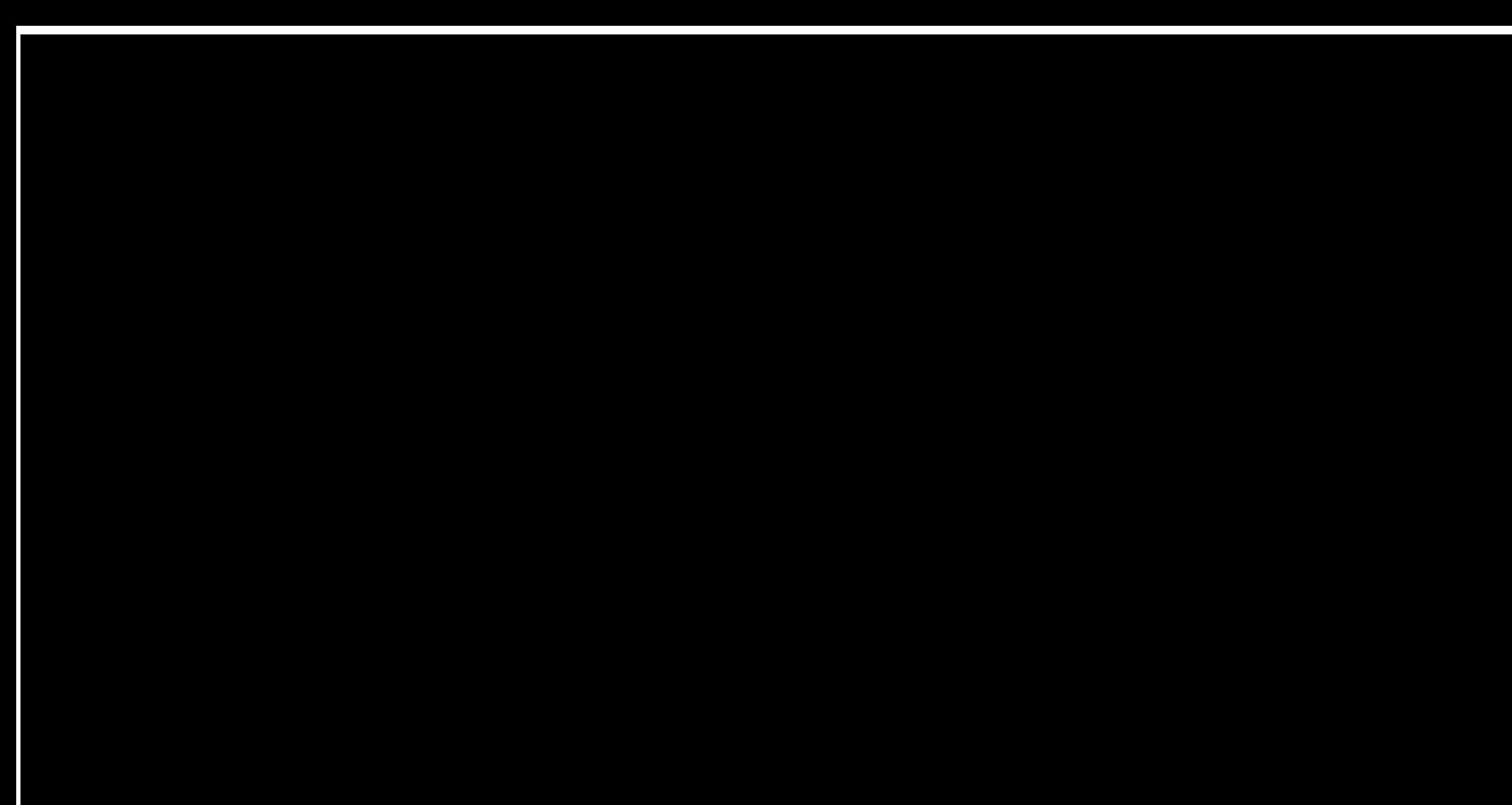

# Decision Trees for People

How do we train a human to make a diagnosis?

- Often, a kind of flowchart based on tests! "Decision Tree"
	- e.g., how we train psychiatrists to make diagnoses?  $\rightarrow$
- "Explainable" in a clear way, easy to evaluate

Idea: Let's create decision trees by looking at example input->output pairs i.e. learning!

First, let's formalize what we mean by a decision tree…

#### **Distractibility SUBSTANCE** Due to the direct effects of a **INTOXICATION:** substance (includina **SUBSTANCE** medicationsl **WITHDRAWAL** N Associated with a disturbance in attention **DELIRIUM DUE TO** Due to the direct effects of a **ANOTHER MEDICAL** and awareness eneral medical condition characterized by a CONDITION (3.16.1) fluctuating course N Associated with evidence of decline in one or more MAJOR or MILD of the following cognitive **NEUROCOGNITIVE** domains: complex **DISORDER DUE TO** attention, executive **ANOTHER MEDICAL** function, learning and CONDITION (3.16.2) memory, language, perceptual-motor, or social coanition **OTHER SPECIFIED**  $\mathsf{N}$ **MENTAL DISORDER DUE** TO ANOTHER MEDICAL **CONDITION: UNSPECIFIED MENTAL DISORDER DUE TO ANOTHER MEDICAL CONDITION** MANIC EPISODE in Related to an inability to filter Y **BIPOLAR I DISORDER** out unimportant external  $(3.3.1)$  or stimuli accompanied by other **SCHIZOAFFECTIVE** mptoms of mania **DISORDER (3.2.2)** N **MAIOR DEPRESSIVE EPISODE in MAJOR DEPRESSIVE DISORDER** (3.4.1), BIPOLAR I Related to an inability to 3.3.1) or BIPOLAR II concentrate accompanied by (3.3.2) DISORDER, or other symptoms of depression **SCHIZOAFFECTIVE DISORDER (3.2.2):** PERSISTENT DEPRESSIVE **DISORDER (3.4.2)** Psychotic Disorder (e.g. SCHIZOPHRENIA [3.2.1]) Associated with delusions or See Delusions Tree (2.5) hallucinations or Hallucinations Tree (2.6) for differential  $\overline{N}$

APA DSM Library

# A Decision Tree Based on Boolean Tests

For continuous features, we'll restrict our study to internal nodes that make binary decisions\* based on a single feature:

- e.g. is a real-valued feature above or below some threshold?
- e.g. is a binary-valued feature true or false?
- \* for discrete-valued features we will usually create as many splits as the number of values.

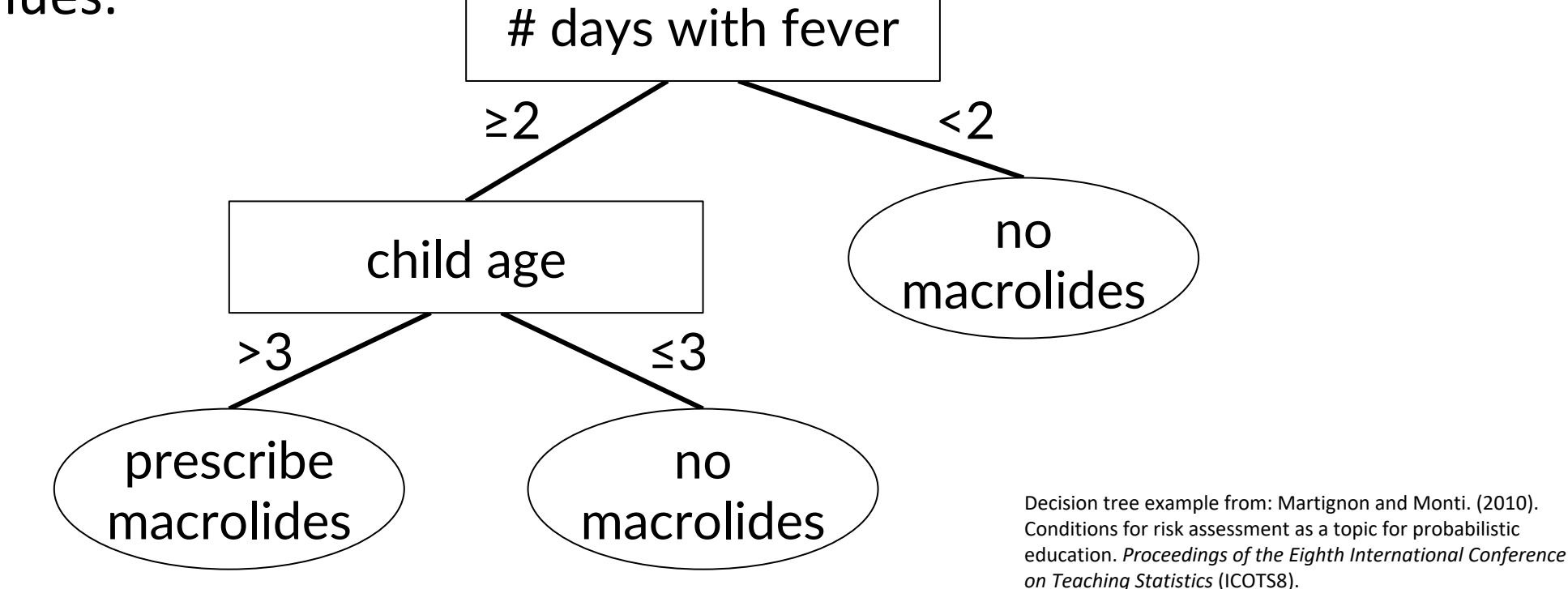

# Each Internal Tree Node "Splits" Training Data

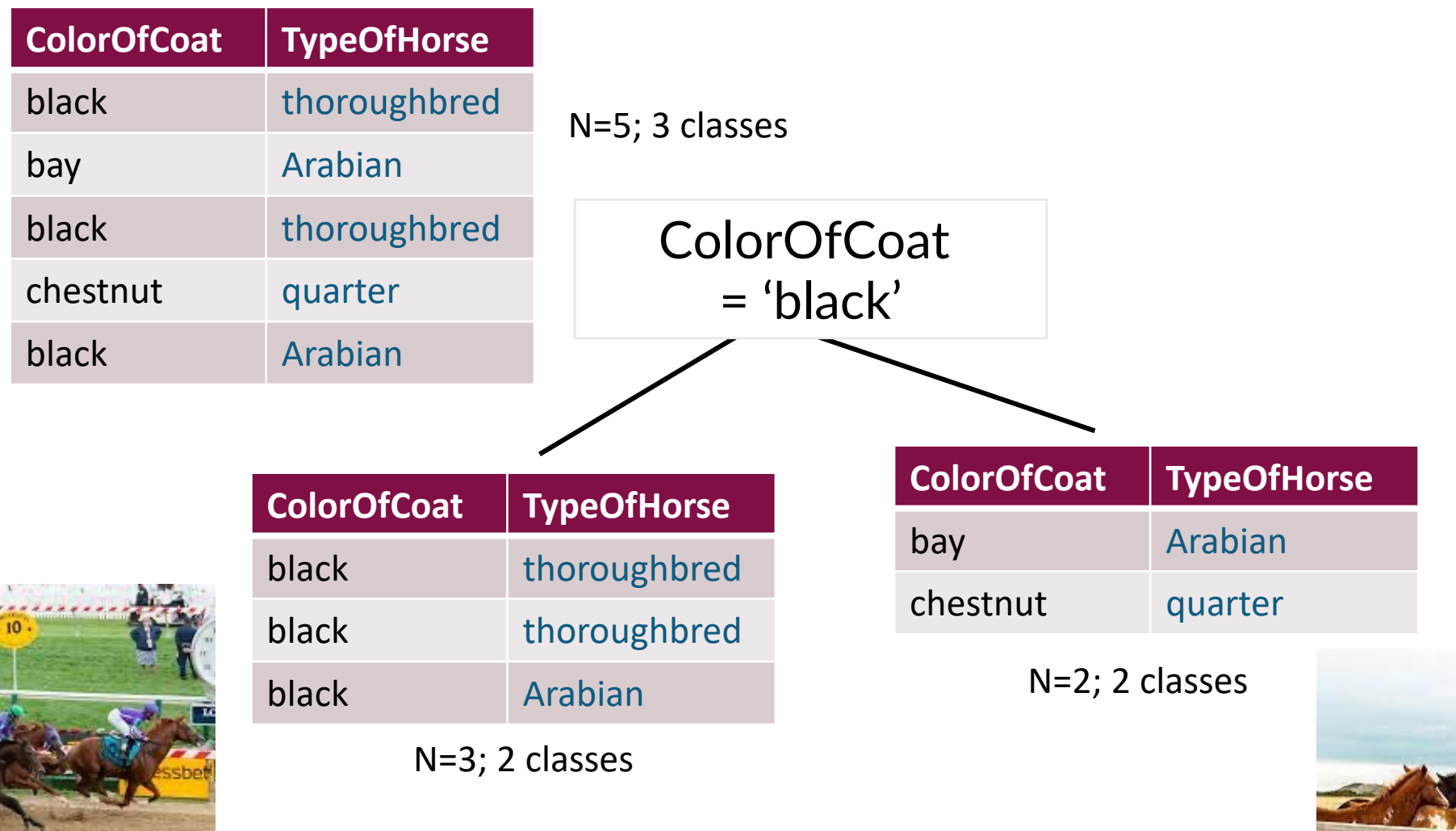

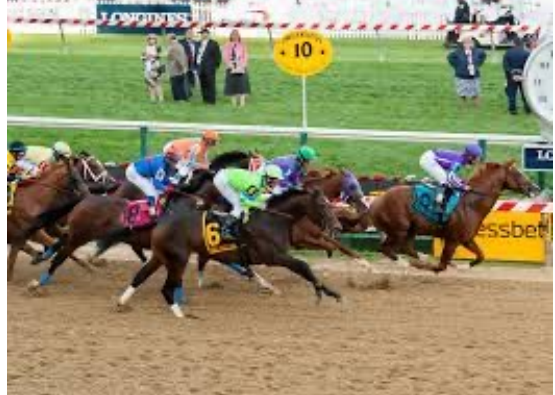

# Representing Decision Trees

True

worst concave points  $\leq 0.135$ 

entropy =  $0.283$ samples =  $345$ 

value =  $[17, 328]$ 

 $class = benign$ 

entropy =  $0.097$ 

samples =  $320$ 

value =  $[4, 316]$ 

 $class = benian$ 

entropy =  $0.999$ 

samples  $= 25$ 

value =  $[13, 12]$ 

 $class = mid$ 

 $class = mid$ 

 $class = mid$ 

#### sklearn text

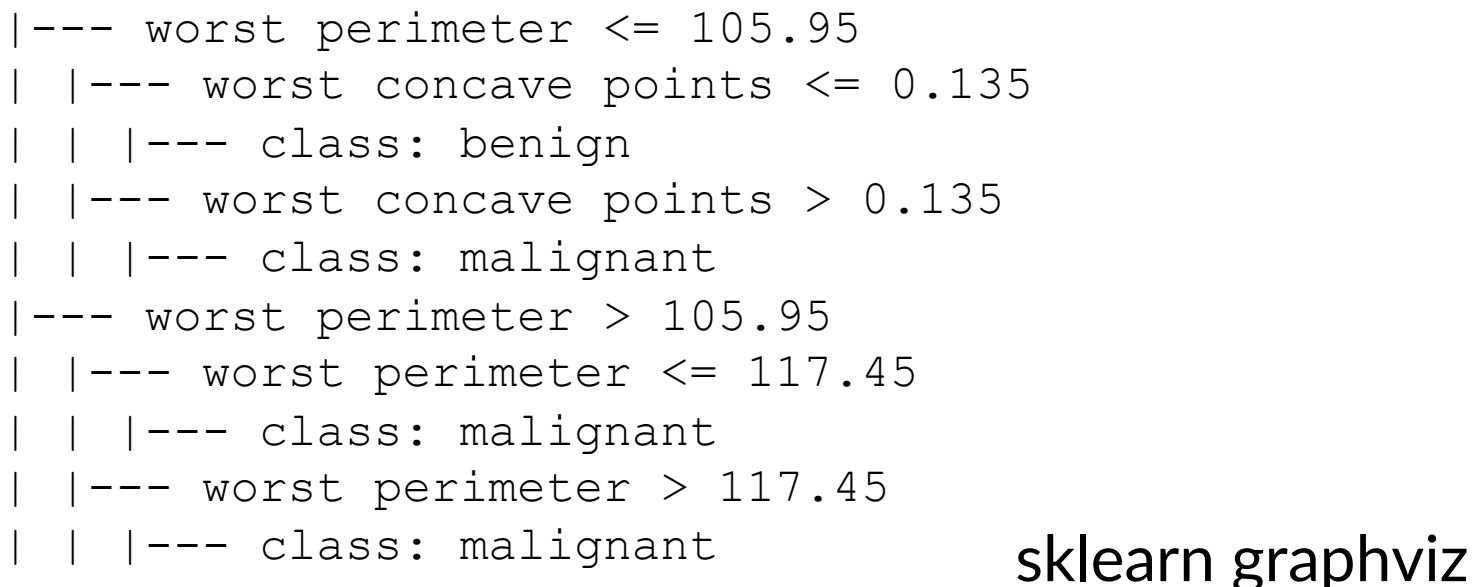

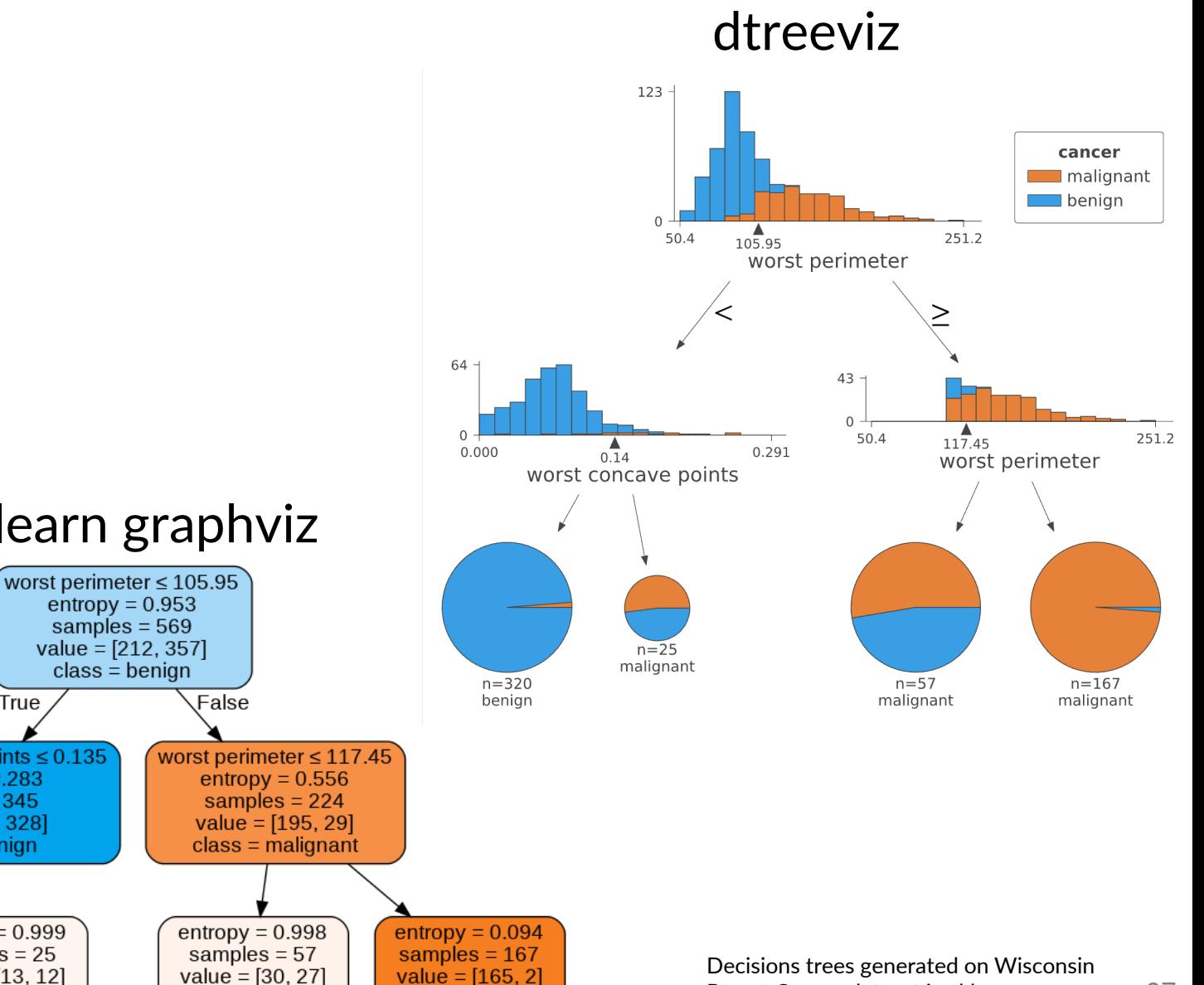

Breast Cancer dataset in sklearn

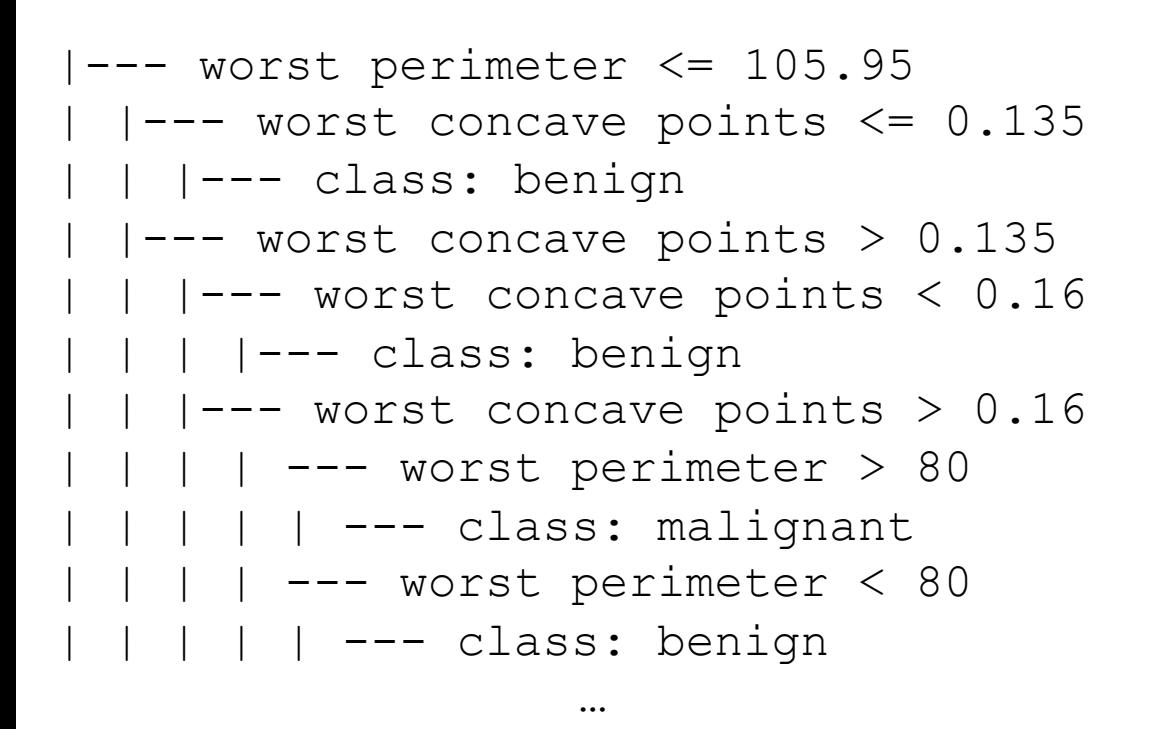

…

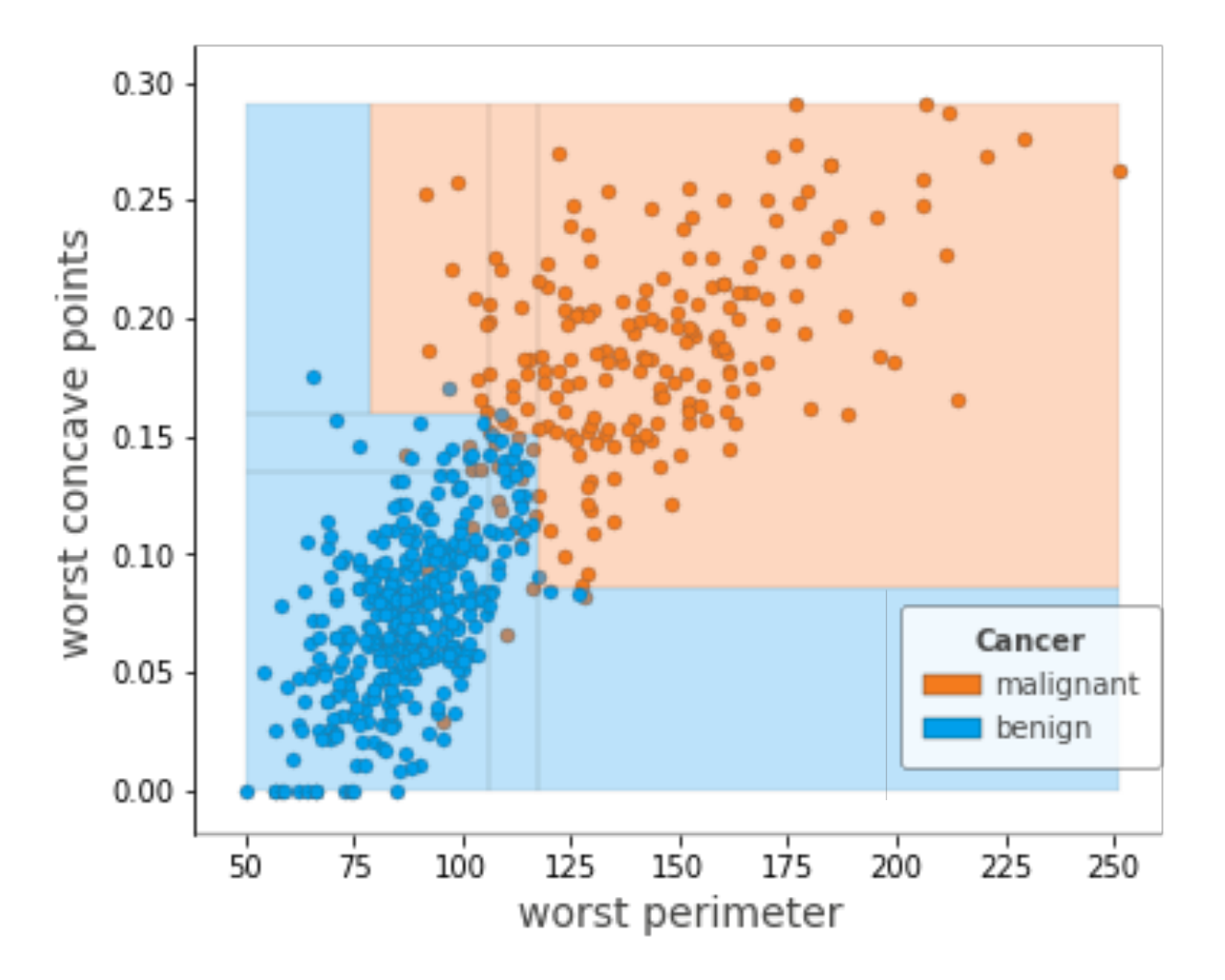

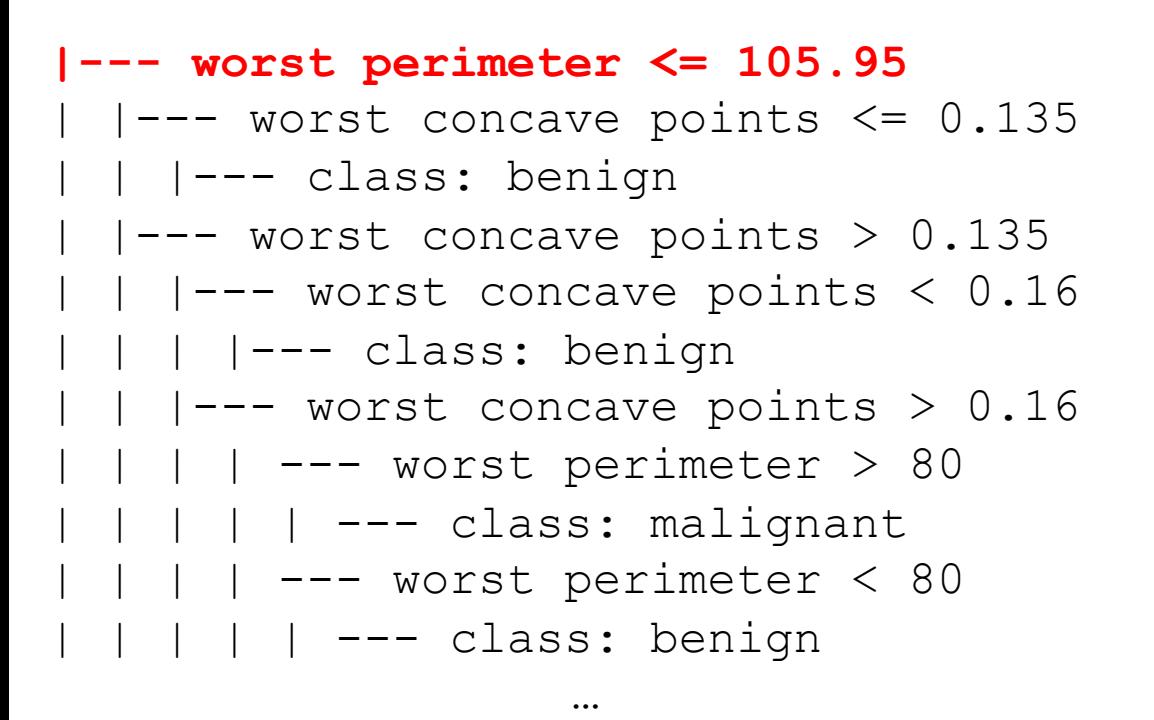

…

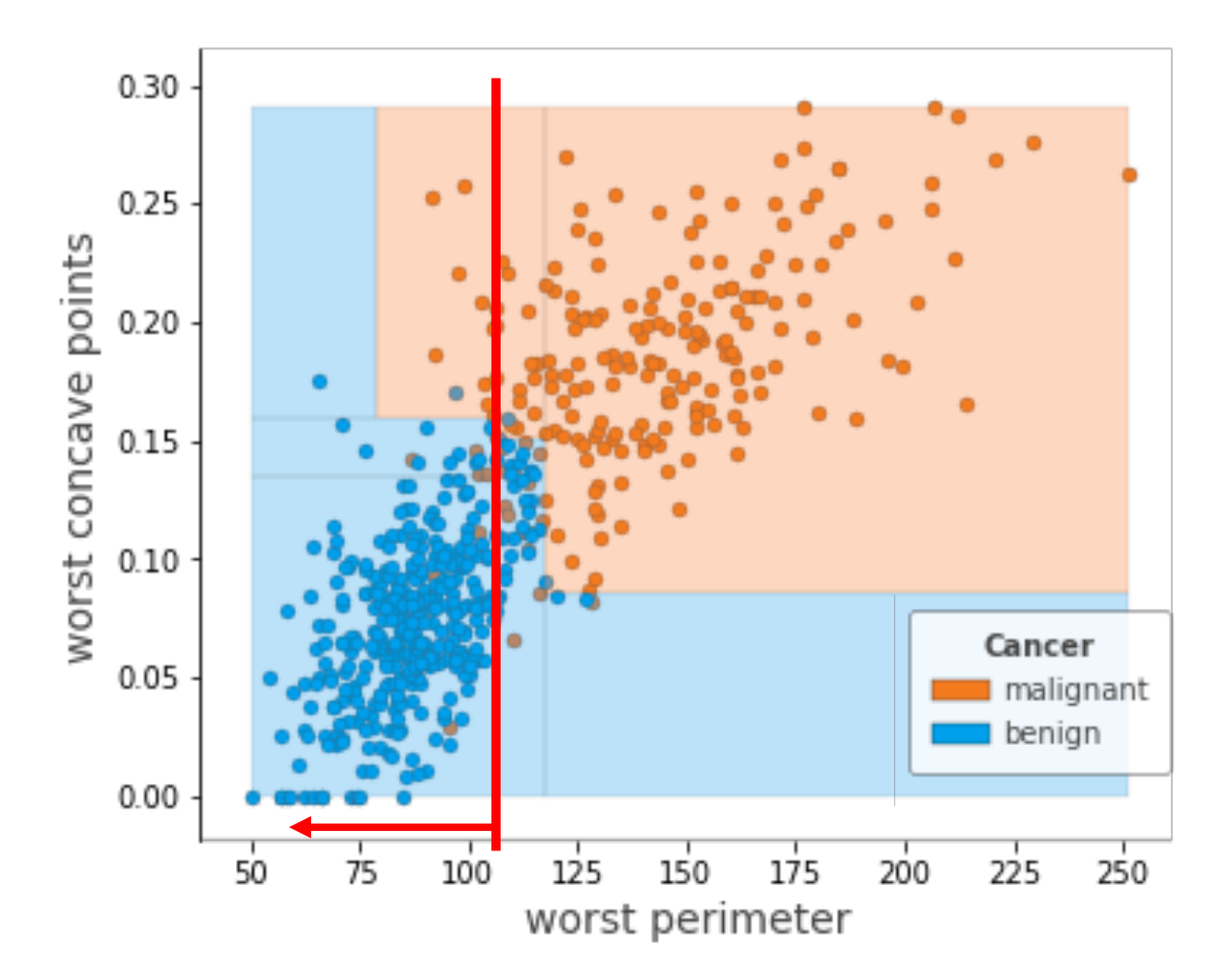

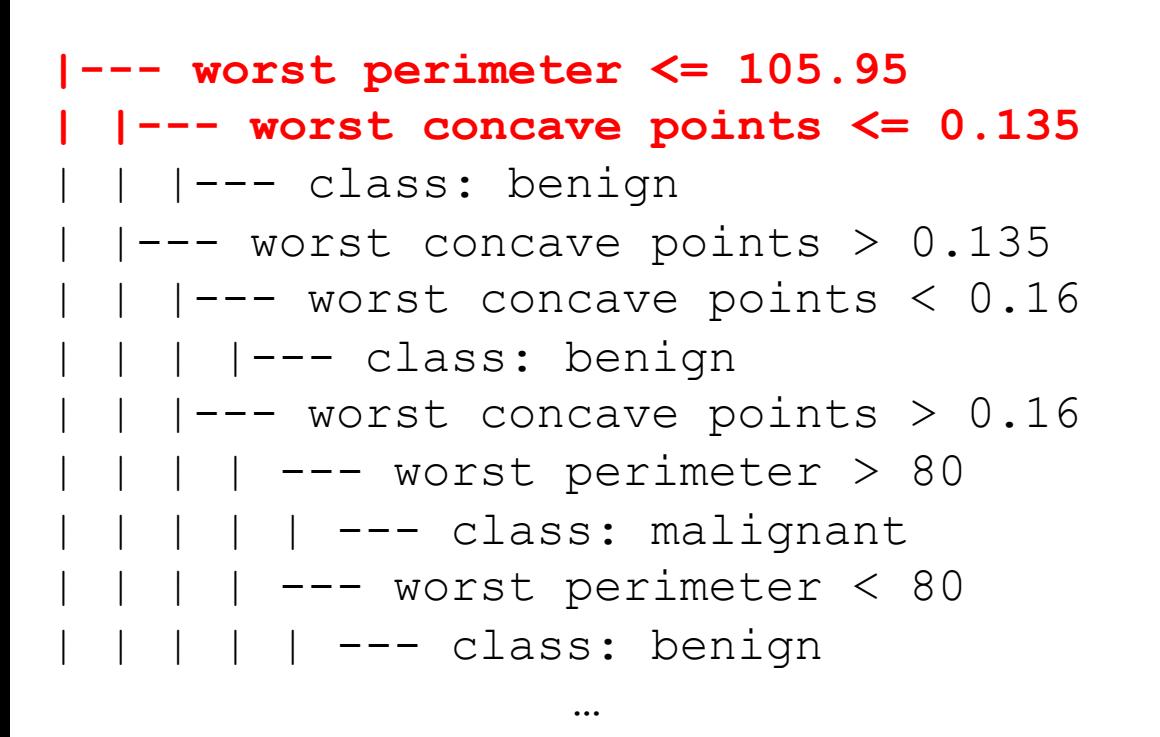

…

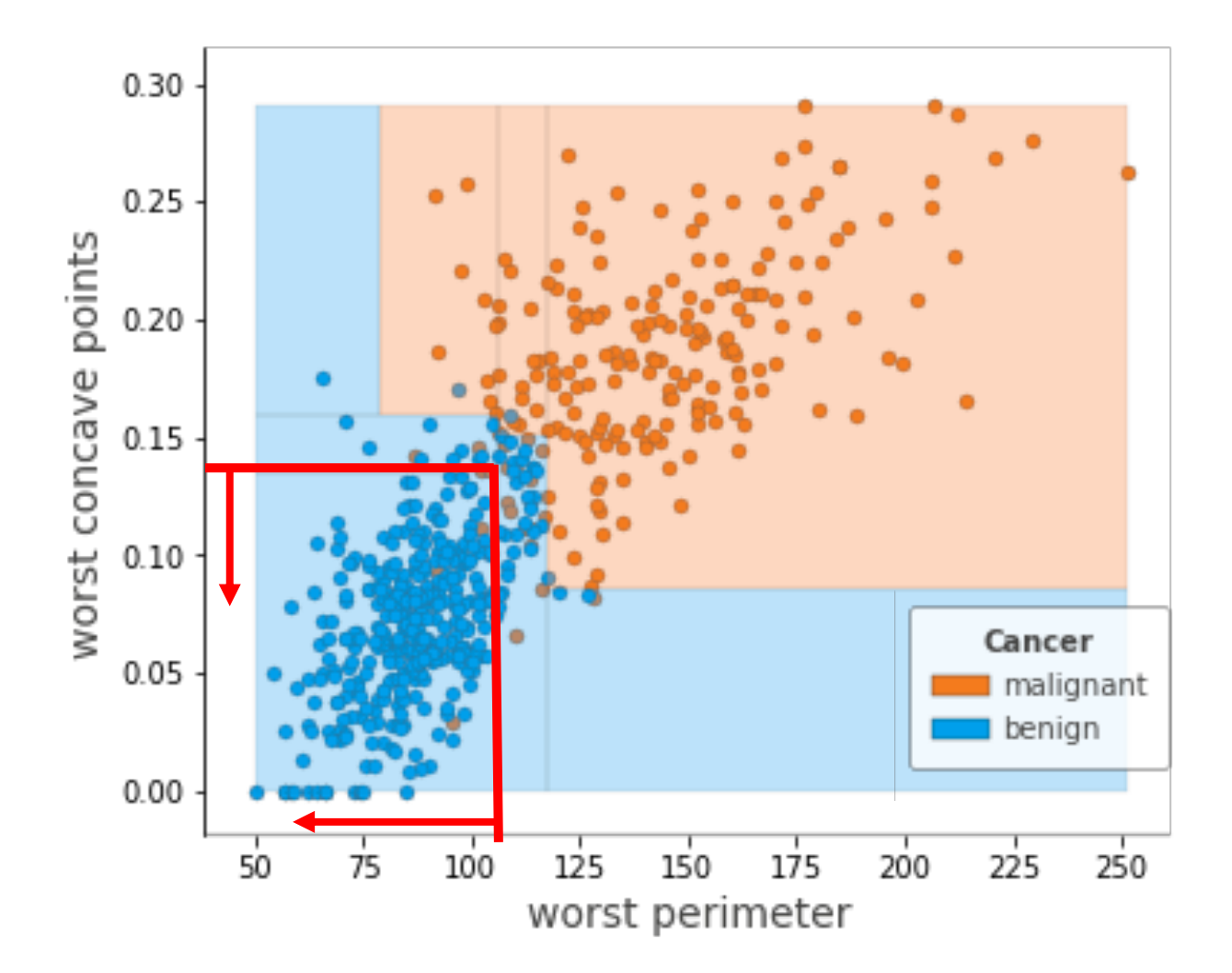

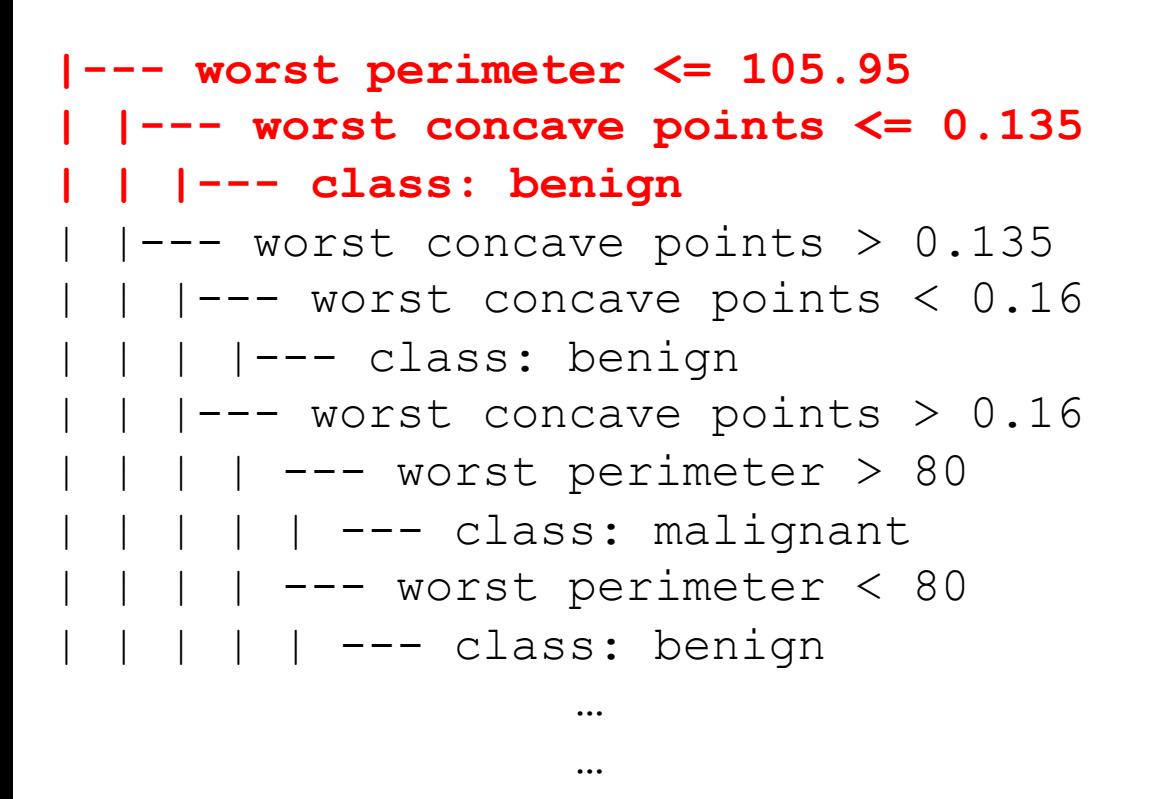

#### So what is the hypothesis class expressed by a DT?

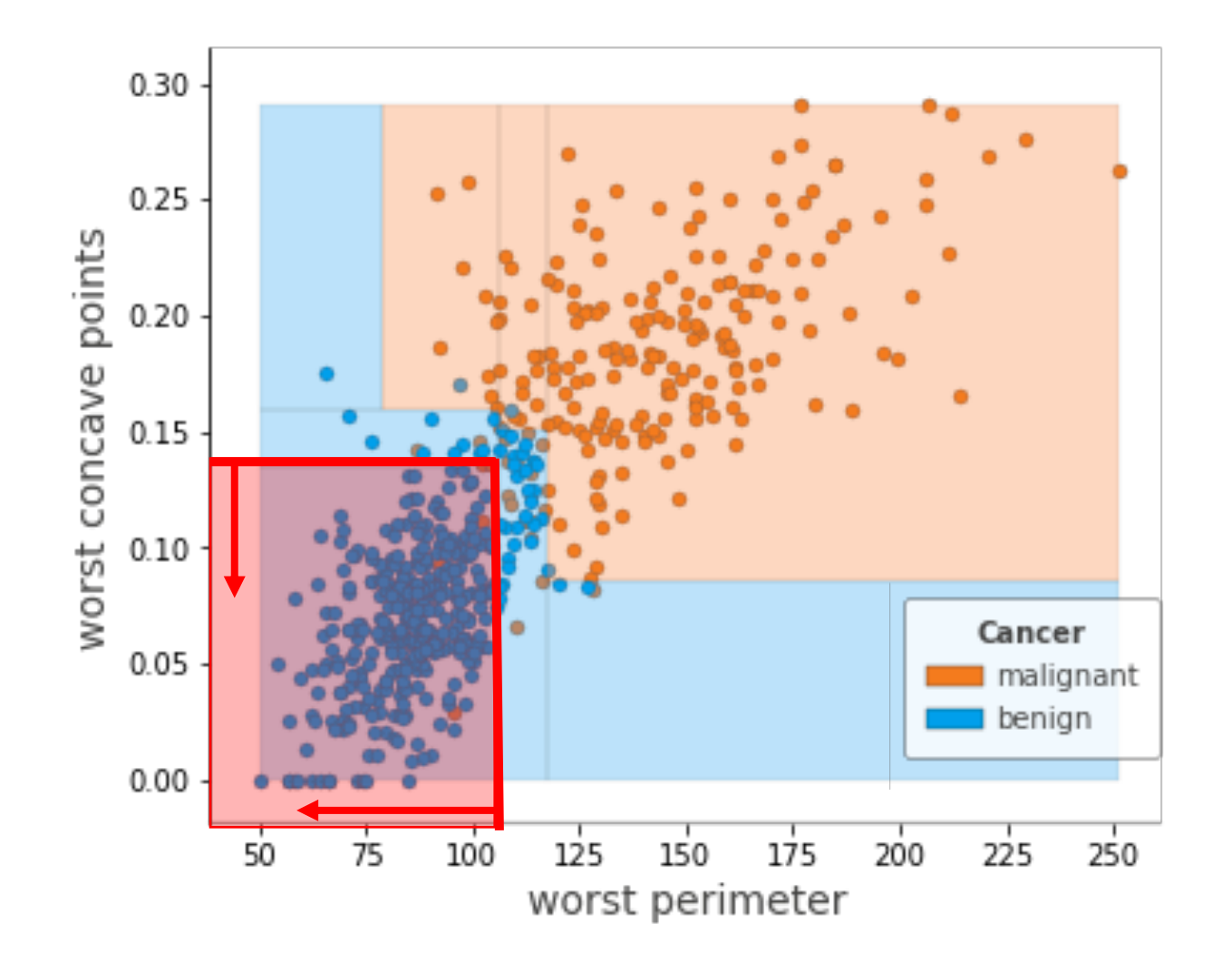

wnarractonglac Decision trees divide the feature space into axis-aligned "hyperrectangles"

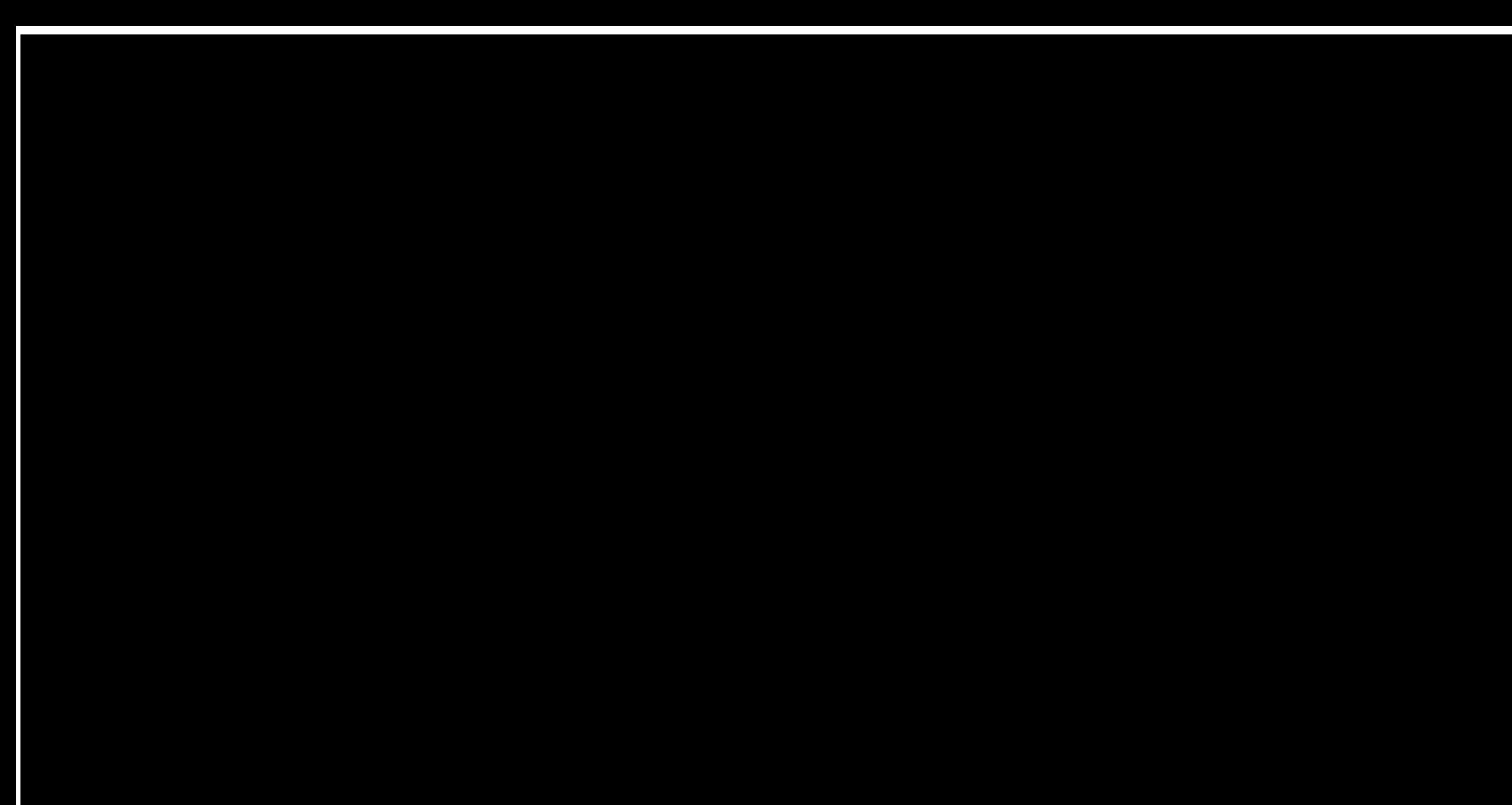

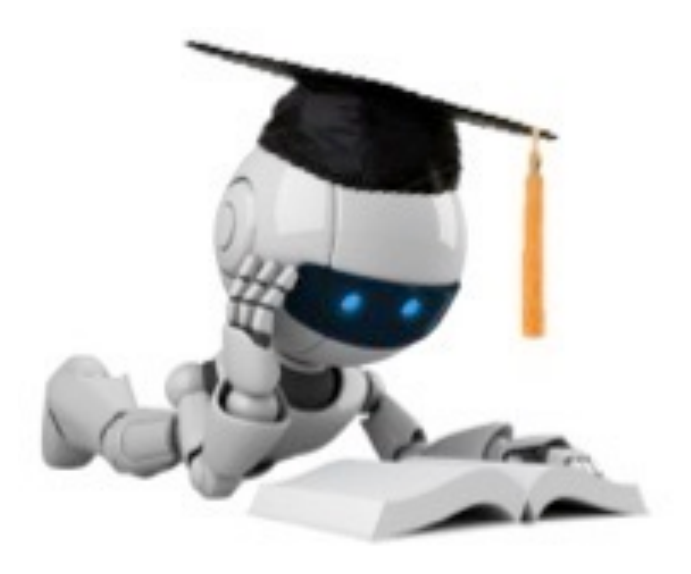

# Decision Trees with Boolean Variables

# Decision Trees and Boolean Functions

• Decision trees can represent any Boolean function of the features

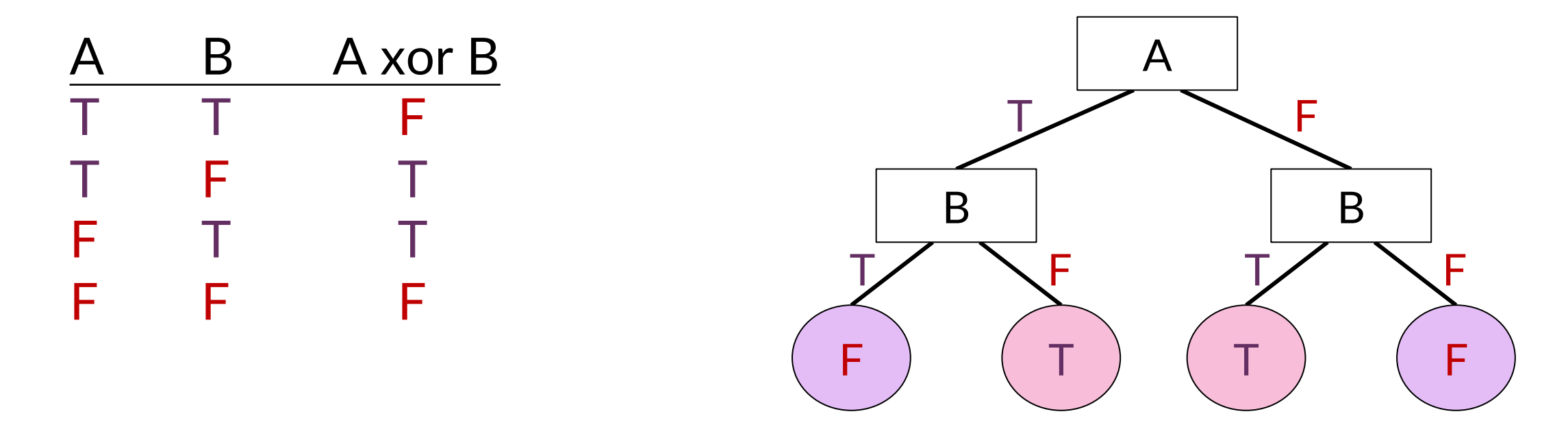

• In the worst case, the tree will require exponentially many nodes

# Decision Trees and Boolean Functions

• Decision trees can represent any boolean function of the features

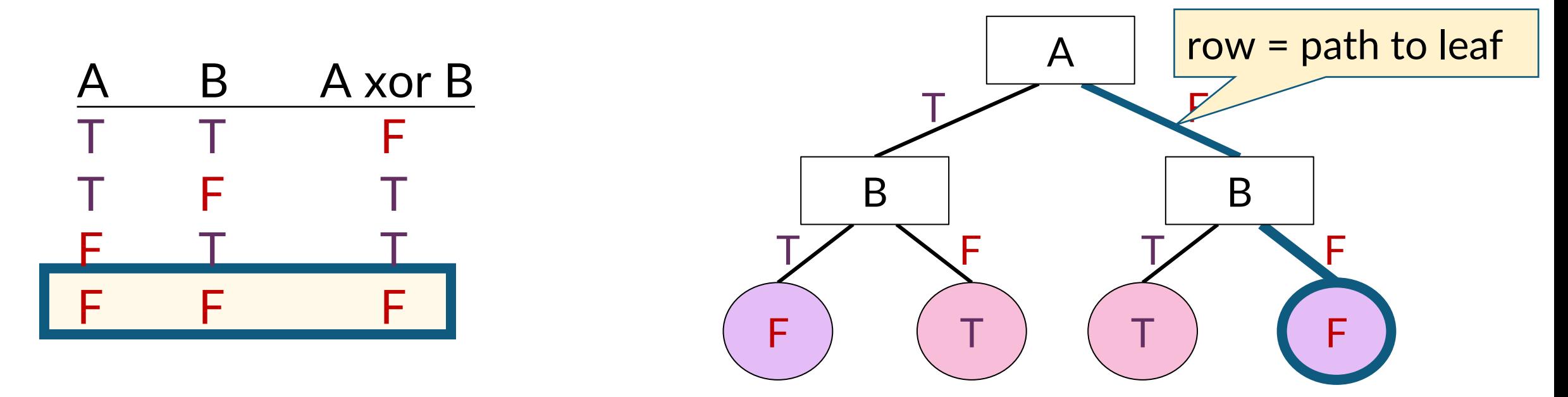

# Decision Trees and Boolean Functions

- DTs have a variable-sized hypothesis space based on their depth
	- Depth 1: any boolean function based on one feature
	- Depth 2: any boolean function based on two features

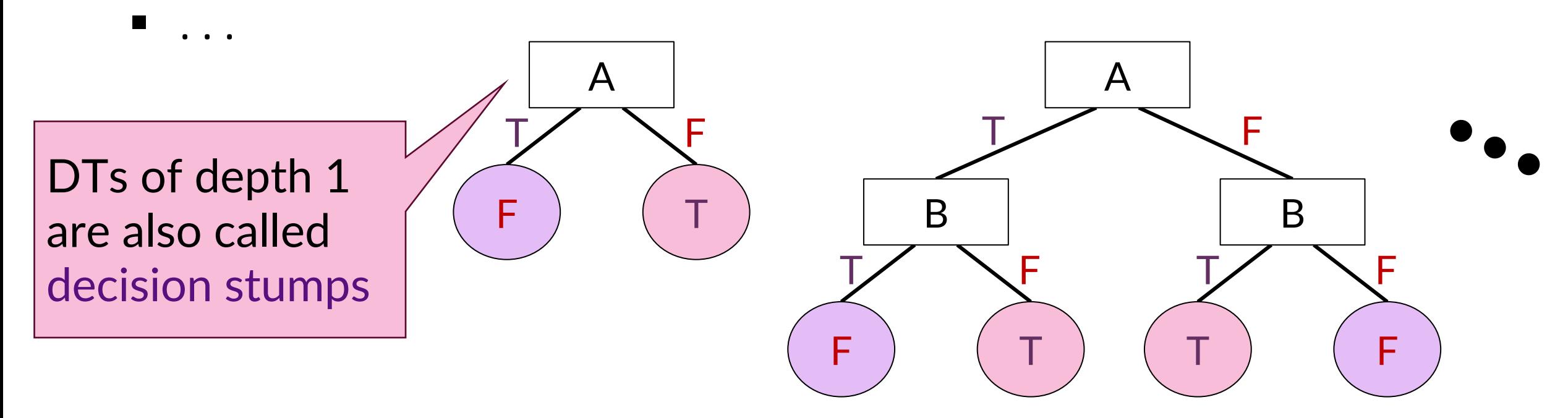

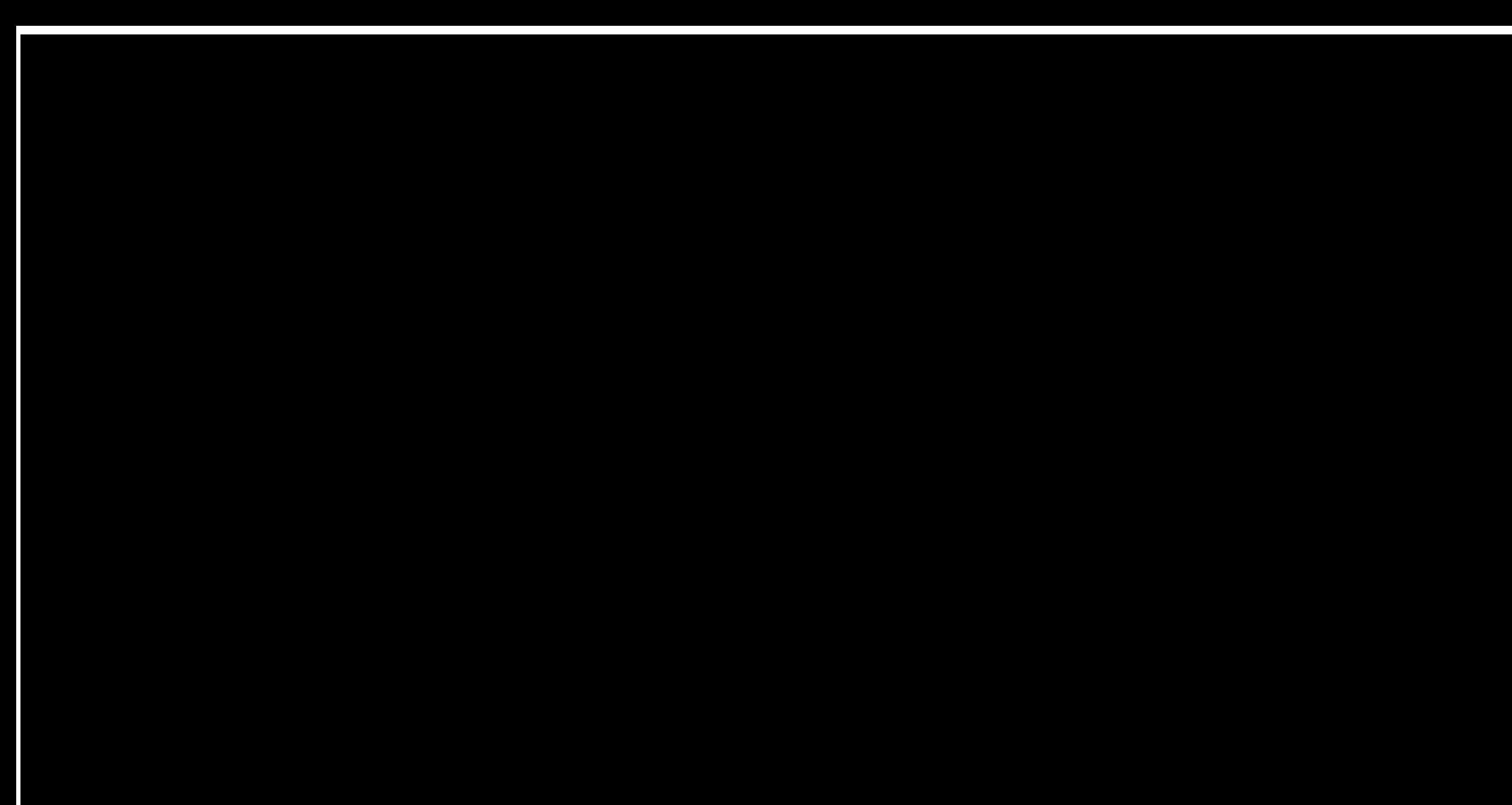

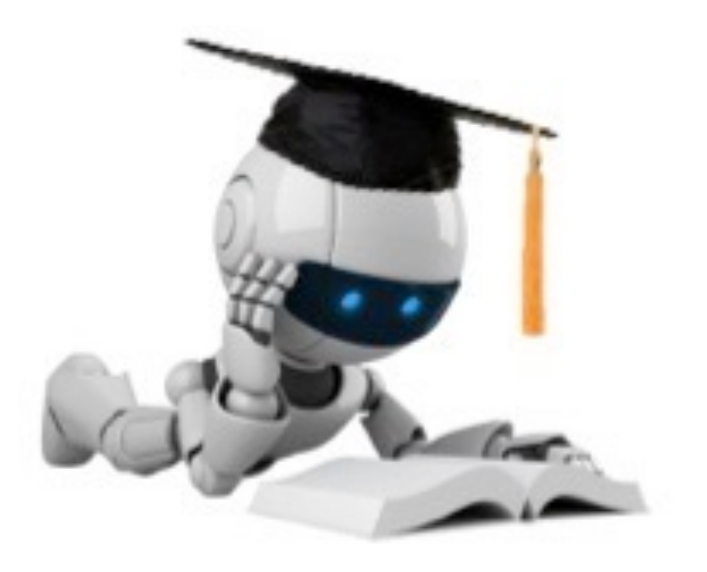

# Training Decision Trees

# Top-Down Decision Tree Training – Grow top down

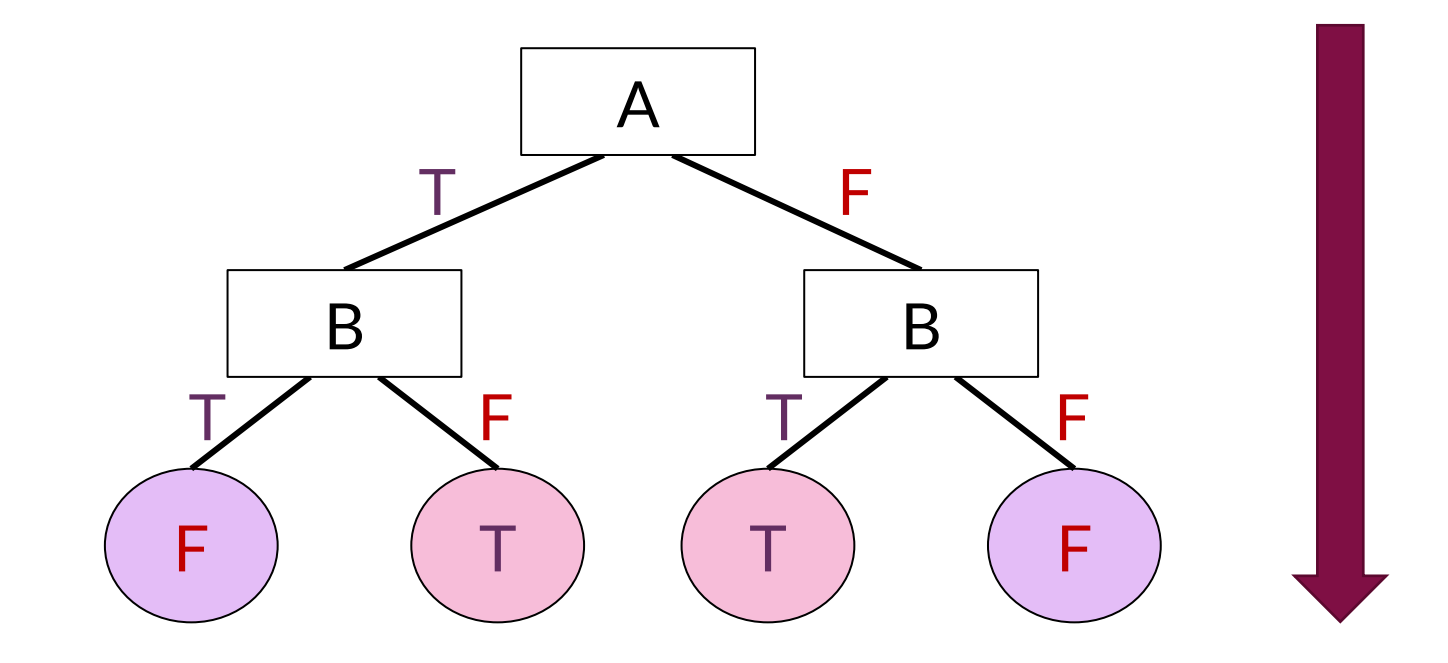

### Top-Down Decision Tree Induction [ID3 (1986), C4.5(1993) by Quinlan]

Let  $D$  be a set of labeled instances;  $D = \{(\pmb{x}_i, y_i)\}_{i=1}^N = [X_{N \times D}, \pmb{y}_{N \times 1}]$ Let  $\mathcal{D}[X_i = v]$  be the subset of D where feature  $X_i$  has value  $v$ 

#### function  $train$  tree( $D$ )

- 1. If data  $D$  all have the same label  $y$ , return new leaf node  $(y)$
- 2. Pick the "best" feature  $X_i$  to partition  $D$
- 3. Set node = new decision node  $(X_i)$
- 4. For each value  $\nu$  that  $X_i$  can take
	- Recursively create a new child train tree  $(\mathcal{D}[X_i = v])$  of node
- 5. Return node

### Top-Down Decision Tree Training

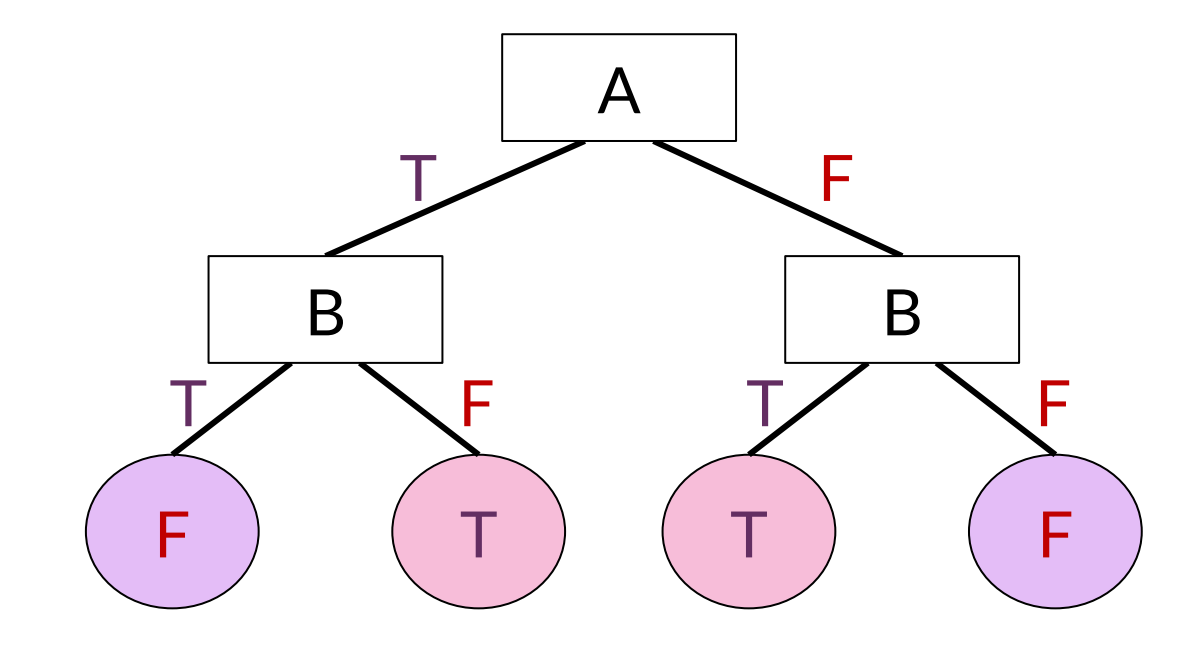

### Top-Down Decision Tree Induction [ID3, C4.5 by Quinlan]

Let  $D$  be a set of labeled instances; initially  $D = \{x_i, y_i\}_{i=1}^N = [X_{N \times D}, \mathbf{y}_{N \times 1}]$ Let  $\mathcal{D}[X_i = v]$  be the subset of D where feature  $X_i$  has value  $v$ 

> How do we choose which feature is best?

function  $train$  tree( $D$ )

- 1. If data  $D$  all have the same labely, return new leaf node  $(y)$
- 2. Pick the "best" feature  $X_i$  to partition  $D$
- 3. Set node = new decision node  $(X_i)$
- 4. For each value  $\nu$  that  $X_i$  can take
	- Recursively create a new child train tree  $(\mathcal{D}[X_i = v])$  of node
- 5. Return node

# Choosing the "Best Feature"

**Key problem:** how should we choose which feature to split the data?

Possibilities:

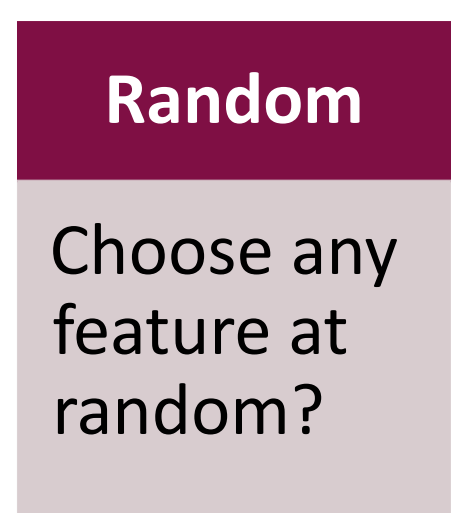

### Diabetes DT – Random Features

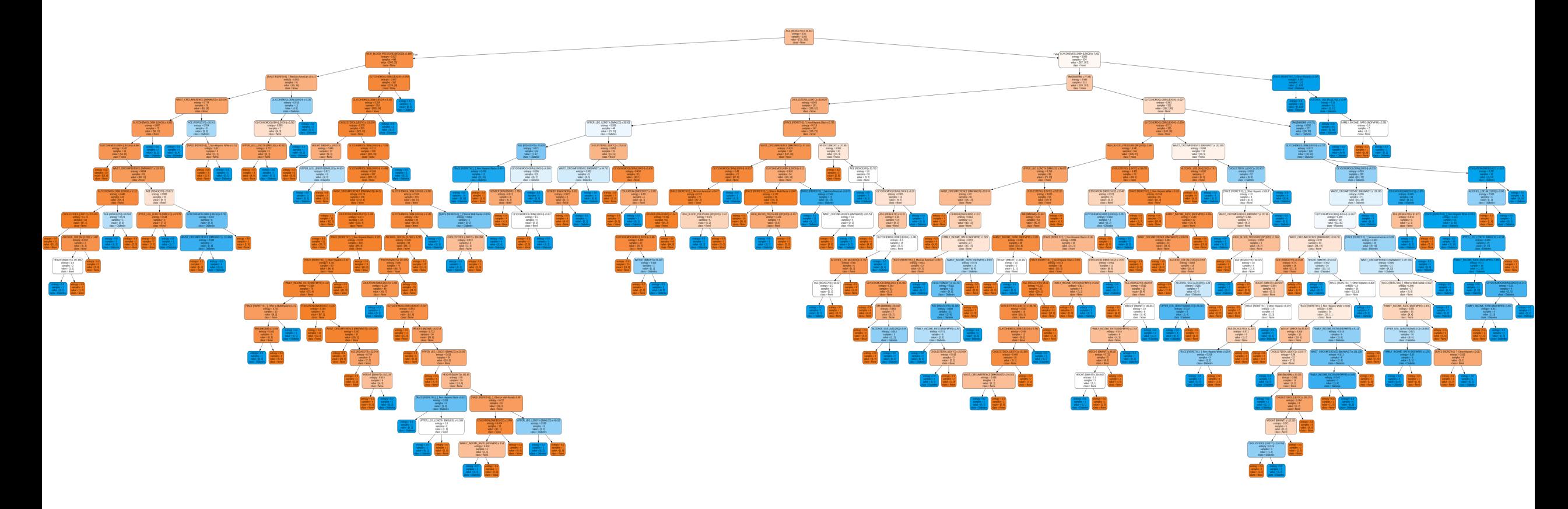

Is this really the best way to choose decision nodes?

# Choosing the Best Feature

**Key problem:** how should we choose which feature to split the data?

Possibilities:

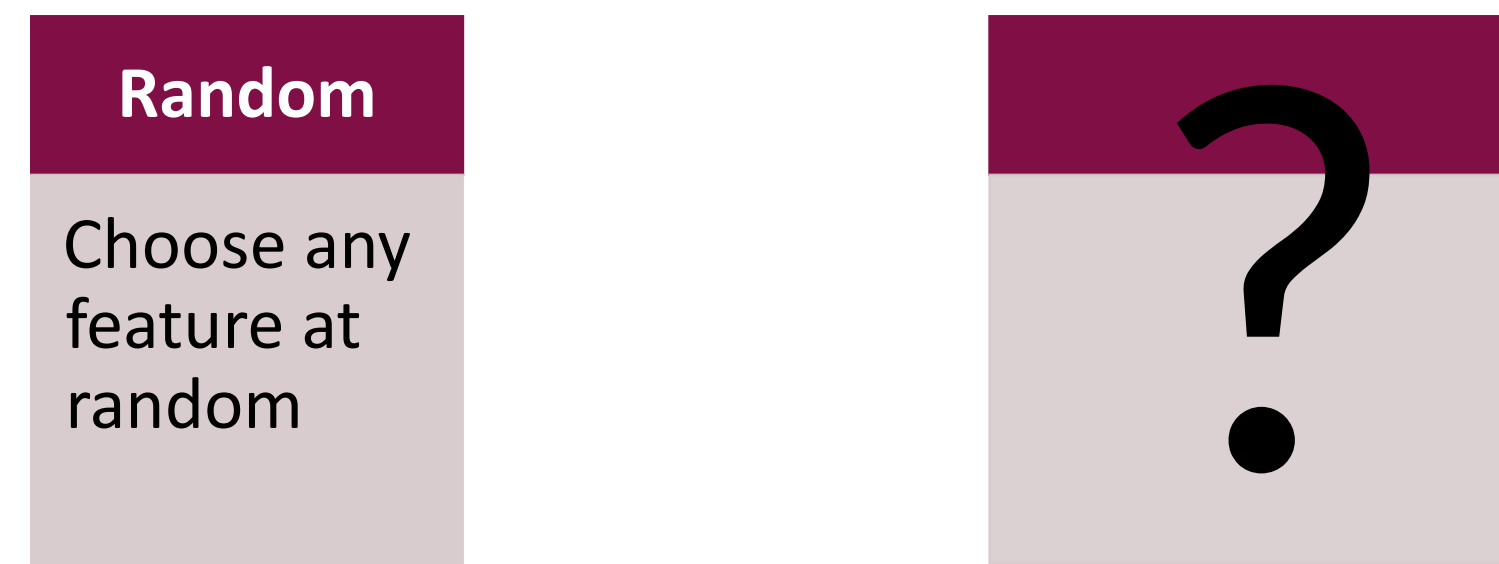

# Choosing the Best Feature

**Key problem:** how should we choose which feature to split the data?

Possibilities:

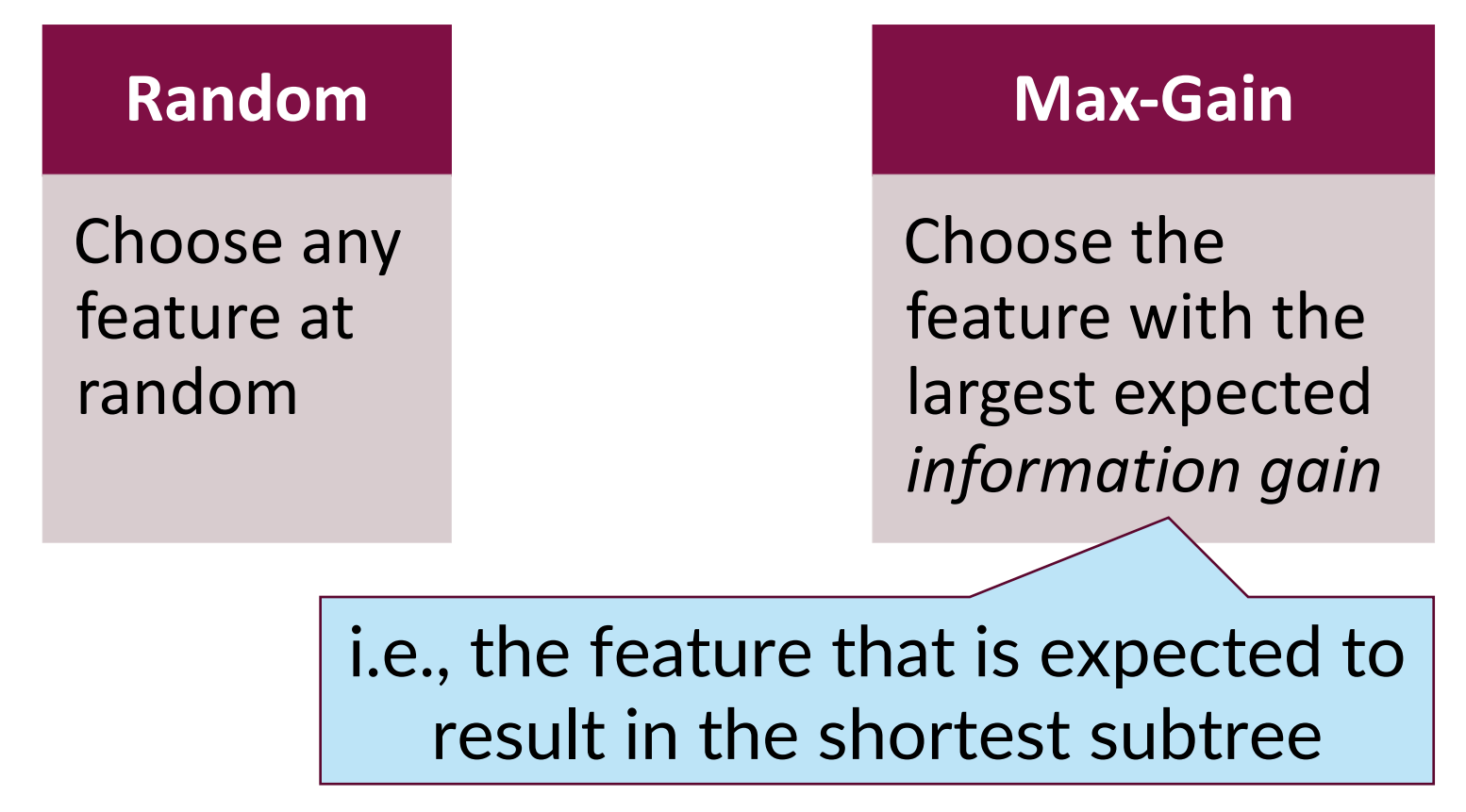

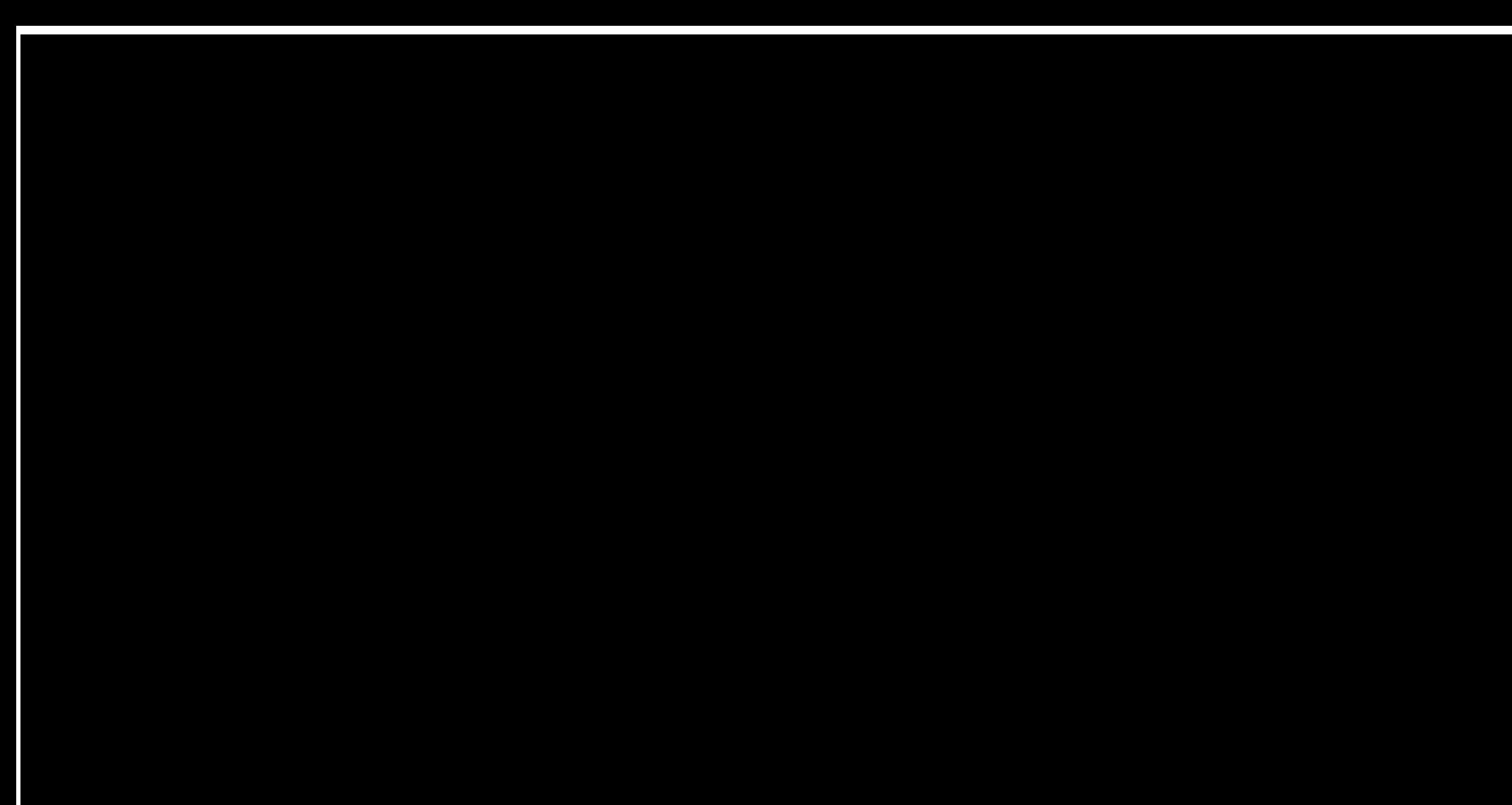

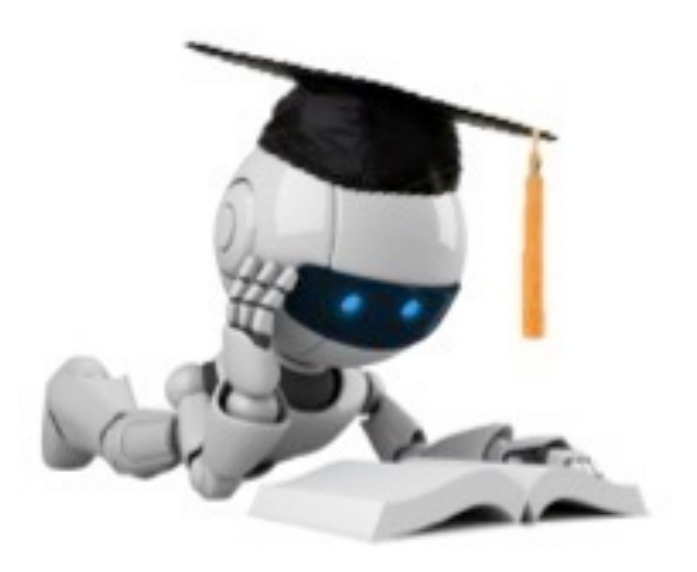

# Learning Smaller Models

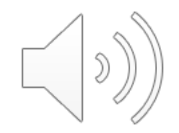

# Recap: DT with random features

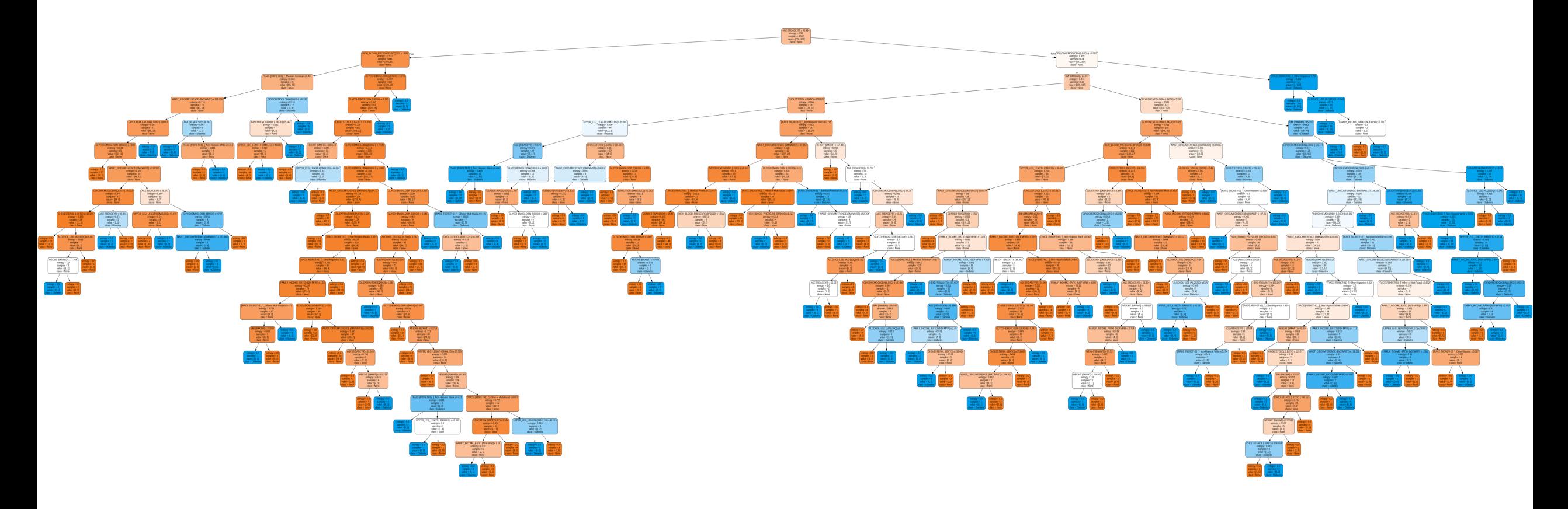

Recall: We like Simple Models!

This is why we studied Bias-Variance Tradeoffs, Regularization, Feature Selection etc.

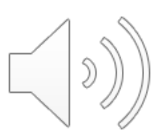

# Learning bias: Occam's Razor

Principle stated by William of Ockham (1285-1347)

- **"** "non sunt multiplicanda entia praeter necessitem"
- **Example 1** entities are not to be multiplied beyond neces
- also called Ockham's Razor, Law of Economy, or

#### **Key Idea: The simplest consistent explangion is the best Sepannish in Key Idea:**

(Recall: this is also why we used "regularization" regression.)

# DT with random features

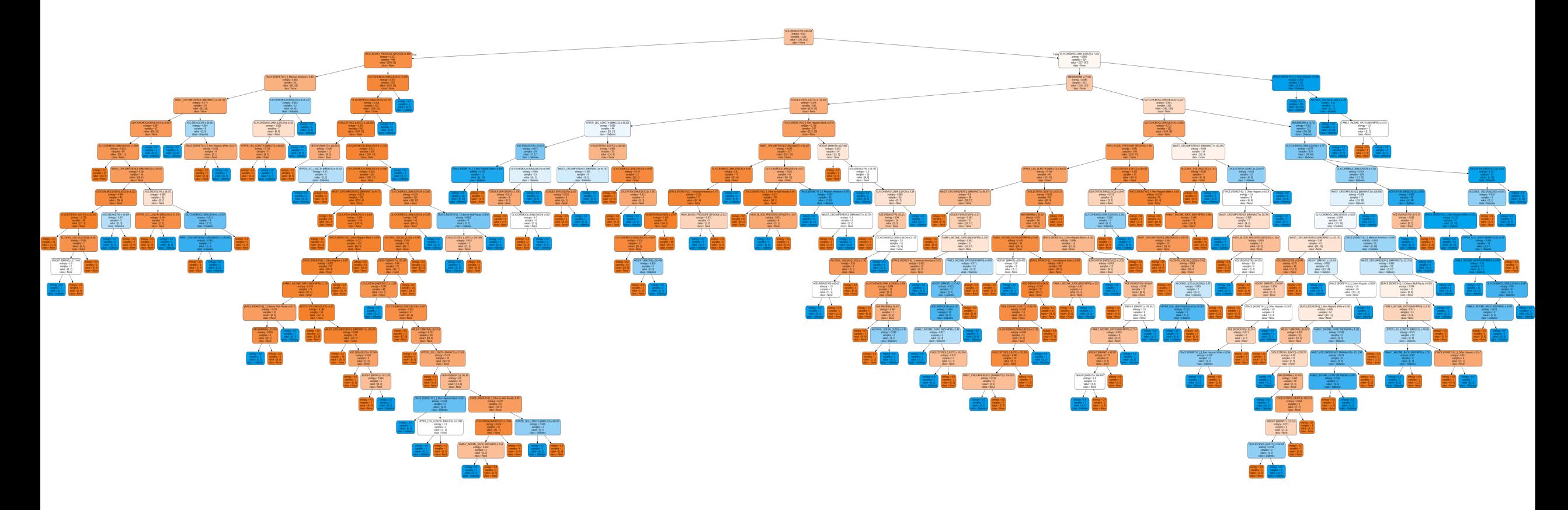

**How could we make smaller trees (and keep Occam happy)?** 

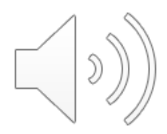

# Recap: ID3 learning approach

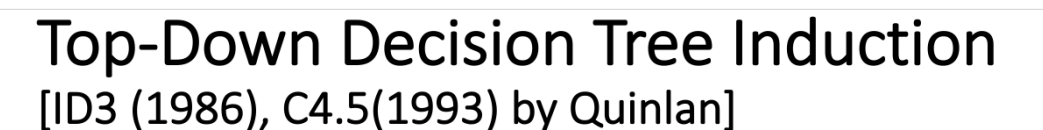

Let D be a set of labeled instances;  $\mathcal{D} = \{(\boldsymbol{x}_i, y_i)\}_{i=1}^N = [X_{N \times D}, \boldsymbol{y}_{N \times 1}]$ Let  $\mathcal{D}[X_i = v]$  be the subset of D where feature  $X_i$  has value  $v$ 

function  $train$  tree  $(D)$ 

1. If data  $D$  all have the same label  $y$ , return new leaf node  $(y)$ 

- 2. Pick the "best" feature  $X_i$  to partition  $D$
- 3. Set node = new decision node  $(X_i)$
- 4. For each value  $v$  that  $X_i$  can take

Recursively create a new child  $\text{train\_tree}$  ( $\mathcal{D}[X_j = v]$ ) of node

5. Return node

The only way to stop growing a tree larger is to get to homogenous decision nodes where all samples have the same label

40

# Decision Tree Classifier = "20-Questions"

- Alice has an object / person in mind
- Bob can ask her up to 20 yes/no questions, must guess as quickly as possible
- Questions  $\approx$  Decision Tree nodes
- Number of questions  $\approx$  depth of tree

Identity  $\approx$  Category Label

Intuitively, must ask questions such that we expect the answers to:

- "rule out as many category options as possible"
- "reveal as much information about the label as possible"

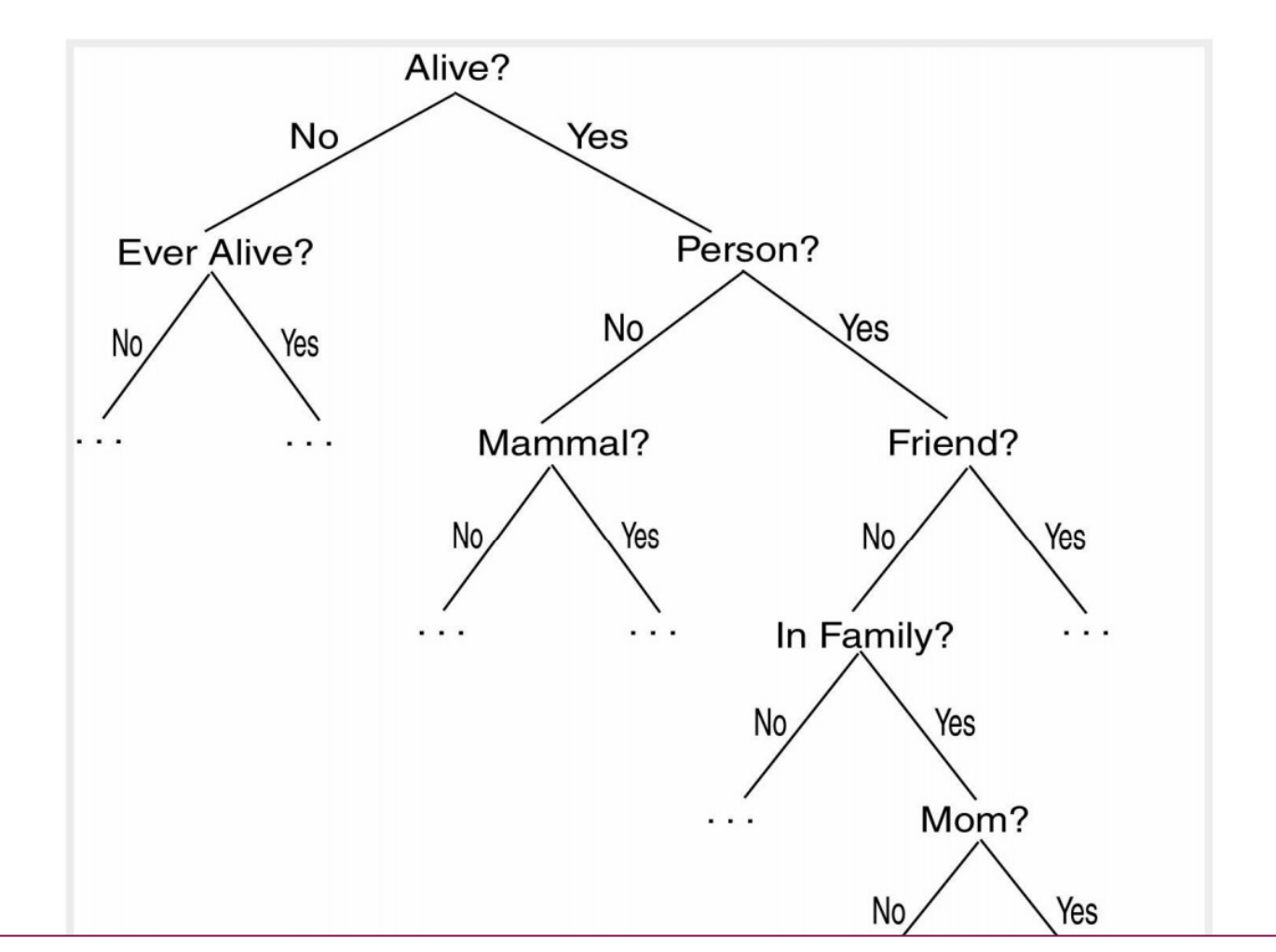

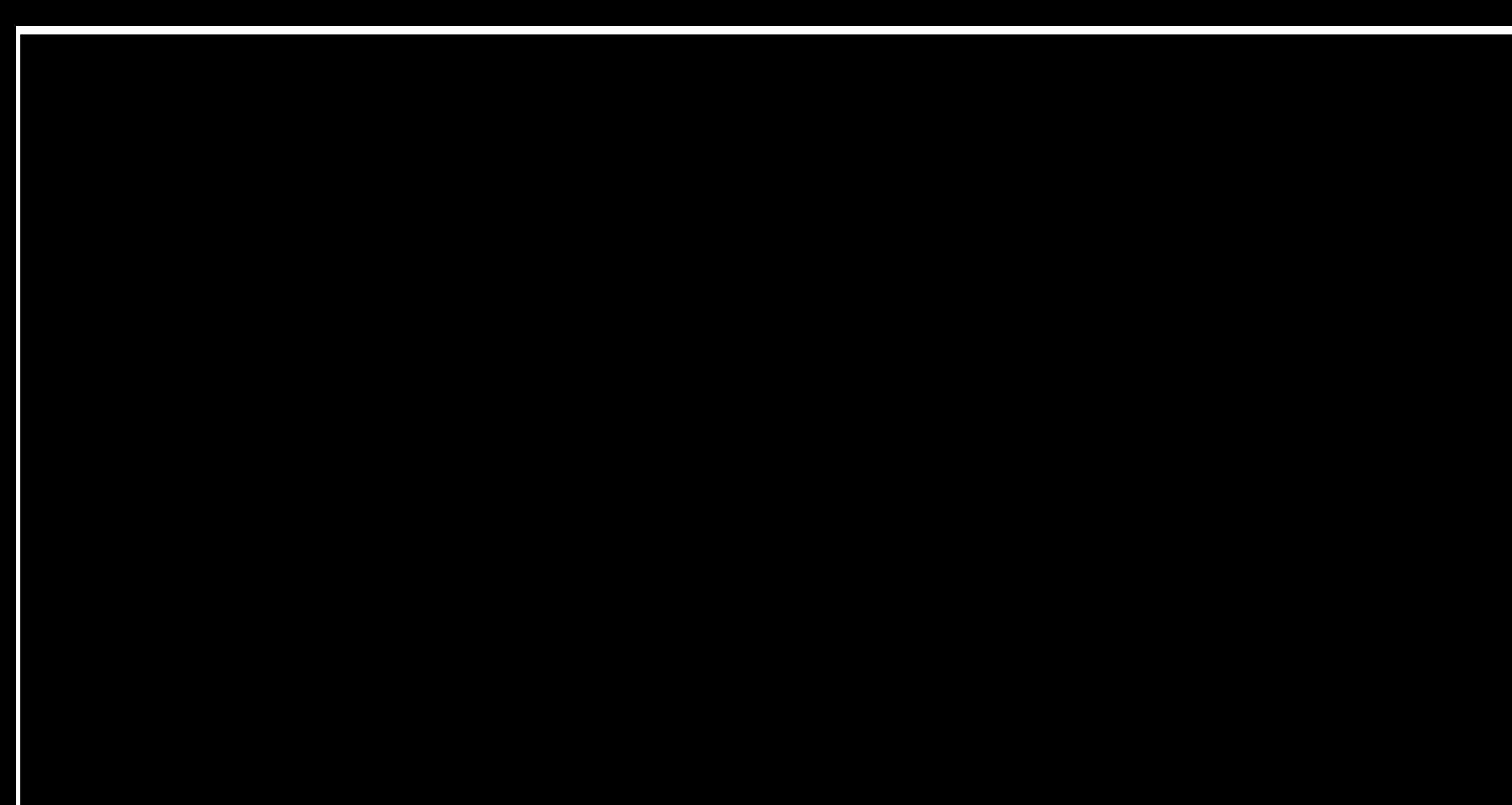

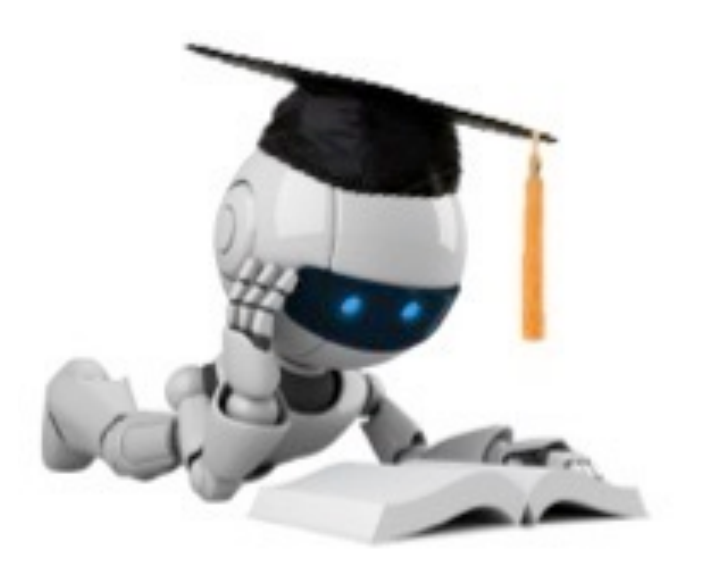

# A Measure of Impurity

# Choosing Features for Short Decision Trees

**Key Idea:** good features ideally partition the data into subsets that are either "all positive" (blue) or "all negative" (orange)

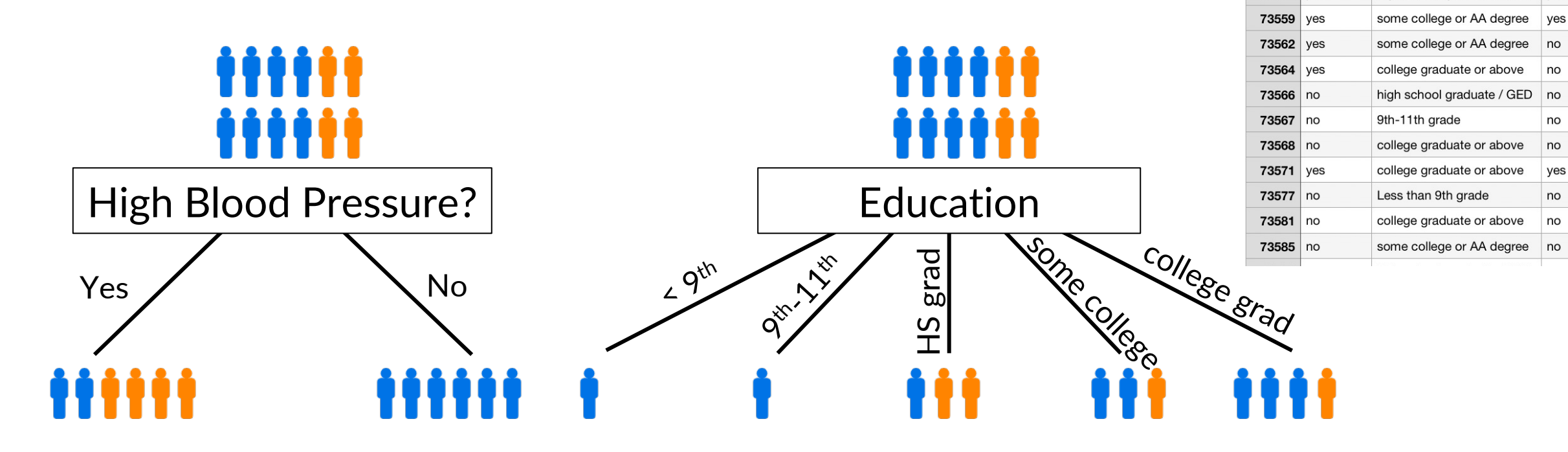

Which split is more informative?

#### Subset of Data

**EDUCATION (DMDEDUC2) DIABETIC** 

high school graduate / GED ves

high school graduate / GED ves

HIGH BP

(SEQN) (BPQ020)

73557 ves

73558 yes

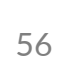

# Impurity

• Measures the level of impurity in a group of samples

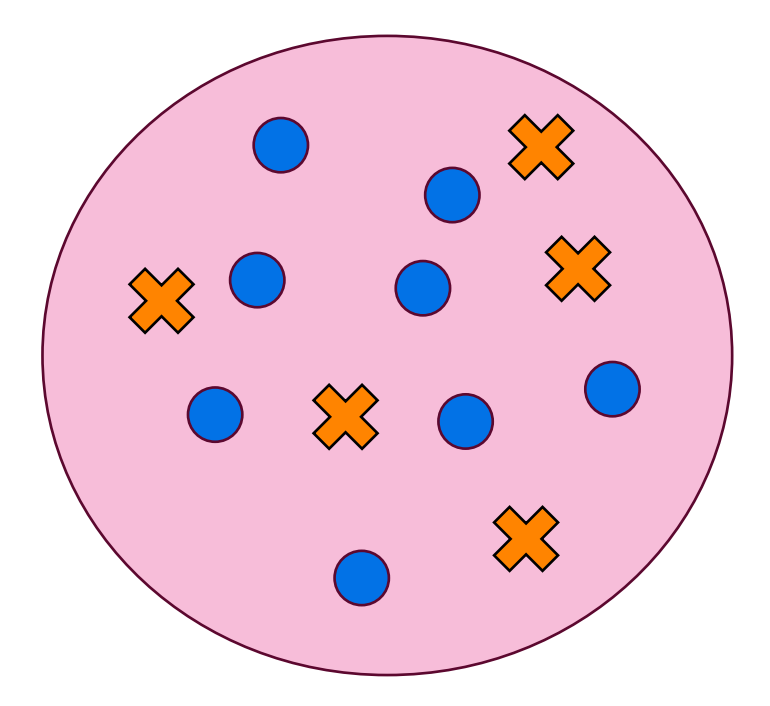

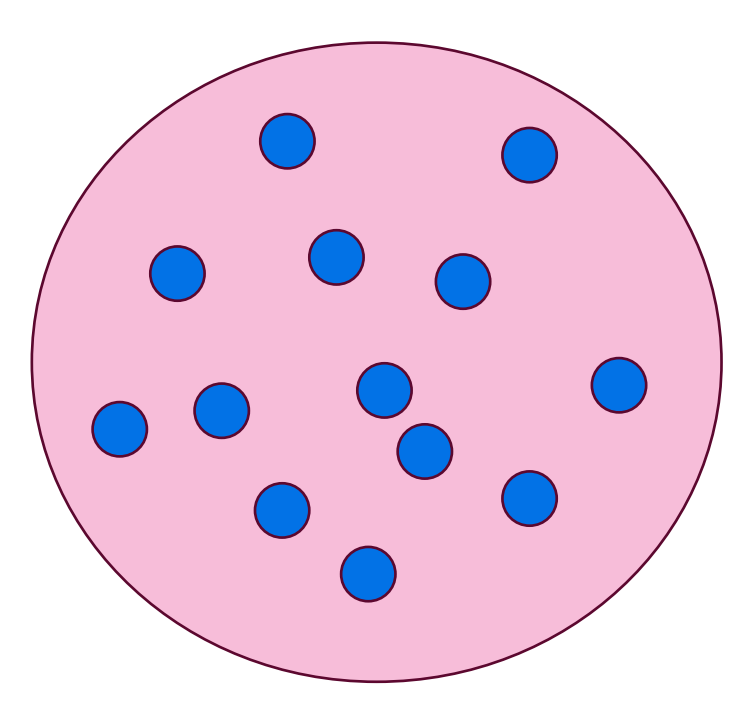

# Impurity

• Measures the level of impurity in a group of samples

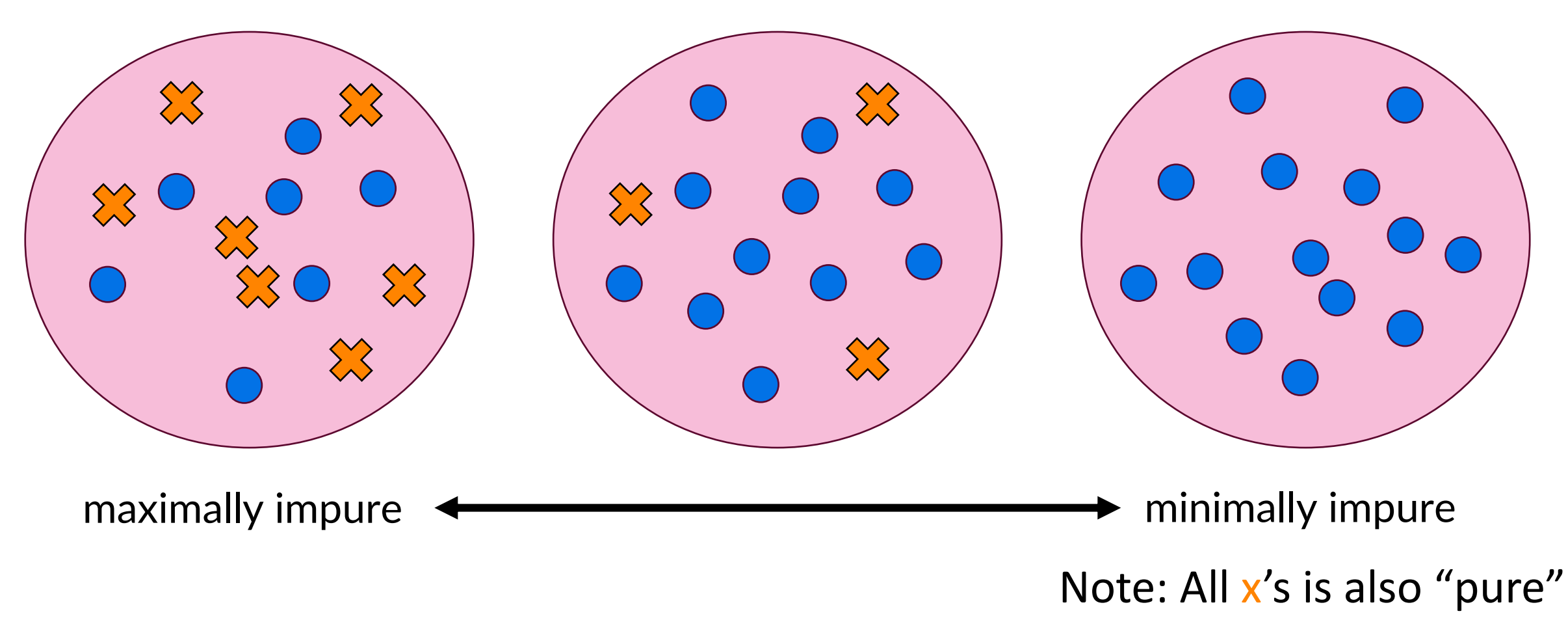

#### **Could we come up with an "impurity function" of a set of samples?**

# A Candidate For An "Impurity Function": Entropy

- Let *Y* be any discrete random variable that can take on *n* values
- The entropy of *Y* is given by  $H(Y) = -\sum$  $i = 1$  $\overline{n}$  $P(Y = i) \log_2 P(Y = i)$

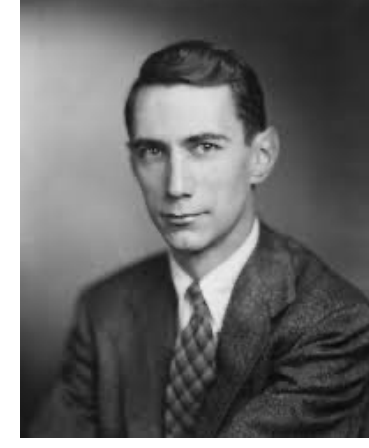

Shannon

Strictly, the entropy  $H(Y)$  maps from a probability distribution (over the class label random variable  $Y$ ) to an impurity score ↕

We'll denote  $H(D)$  to map from a data subset D to the impurity score, by setting probability distribution  $\approx$  distribution of labels Y in  $\mathcal D$ 

# Entropy of Binary Classes

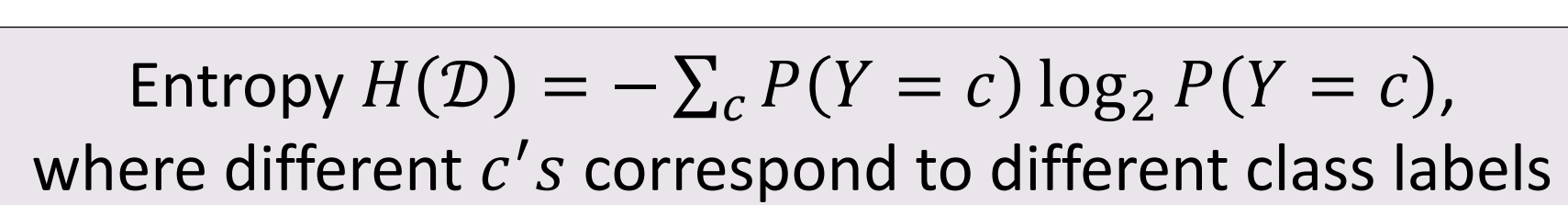

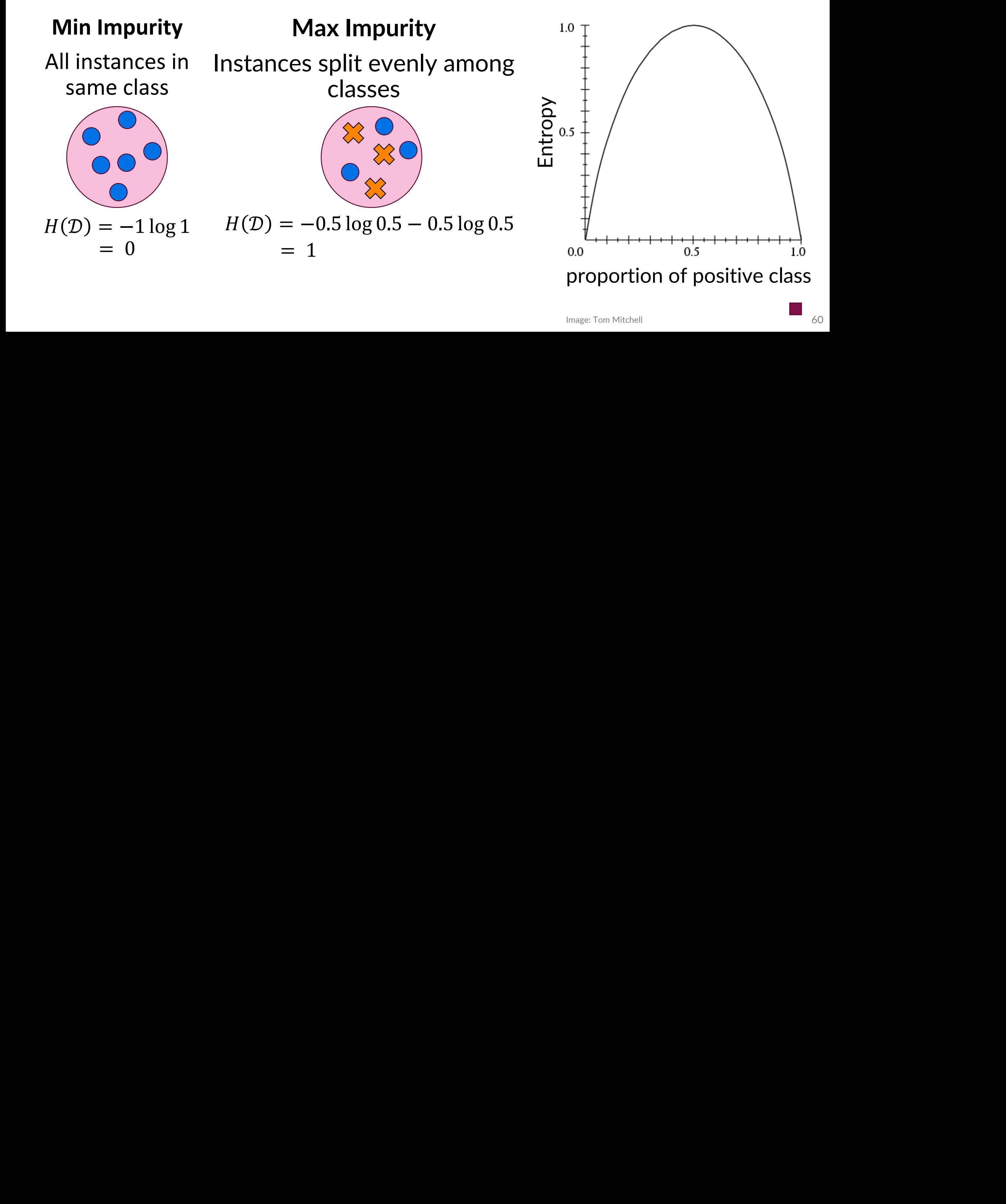

# Choosing Features for Short Decision Trees

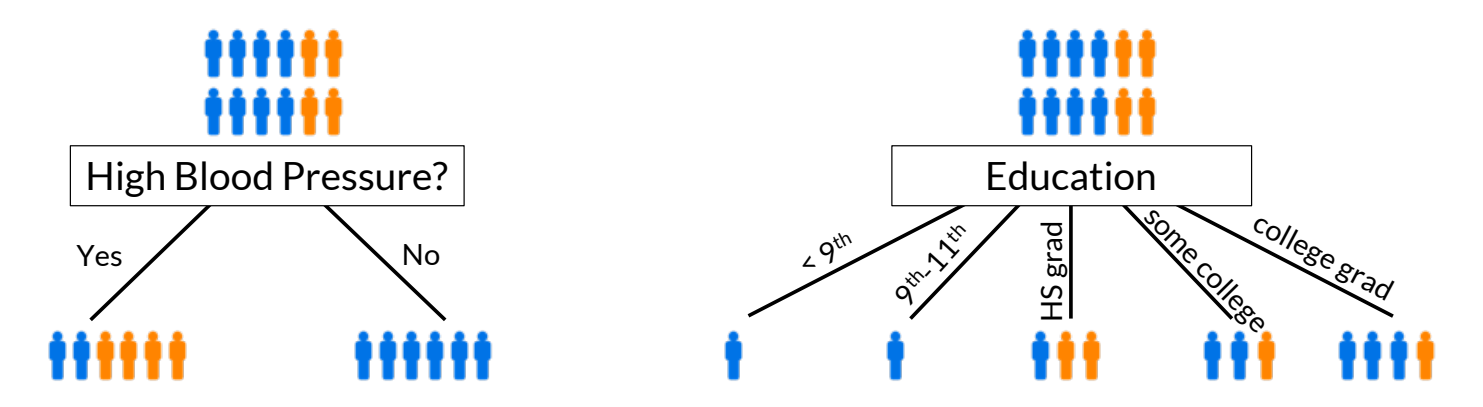

Recall: Ask questions such that the answers will reduce impurity in child nodes When considering splitting on attribute / feature  $X_i$ ,

- Need to estimate the "**expected** drop in impurity" after "getting the answer"/partitioning the data
- "Information Gain" based on our entropy function:

$$
IG(D, X_j) = H(D) - \sum_{v} H(D[X_j = v])P(X_j = v)
$$

# Information Gain

Entropy 
$$
H(D) = -\sum_{c} P(Y = c) \log_2 P(Y = c)
$$
,  
where different *c*'s correspond to different class labels

$$
IG(D, X_j) = H(D) - \sum_{v} H(D[X_j = v])P(X_j = v)
$$

• The second term is sometimes called the "conditional entropy":

$$
H(\mathcal{D}|X_j) = \sum_{v} H(\mathcal{D}[X_j = v]) P(X_j = v) \quad \blacksquare
$$

• The information gain may then also be written as:  $IG(D, X_i) = H(D) - H(D|X_i)$   $E[$ ?]

# Example IG Calculation

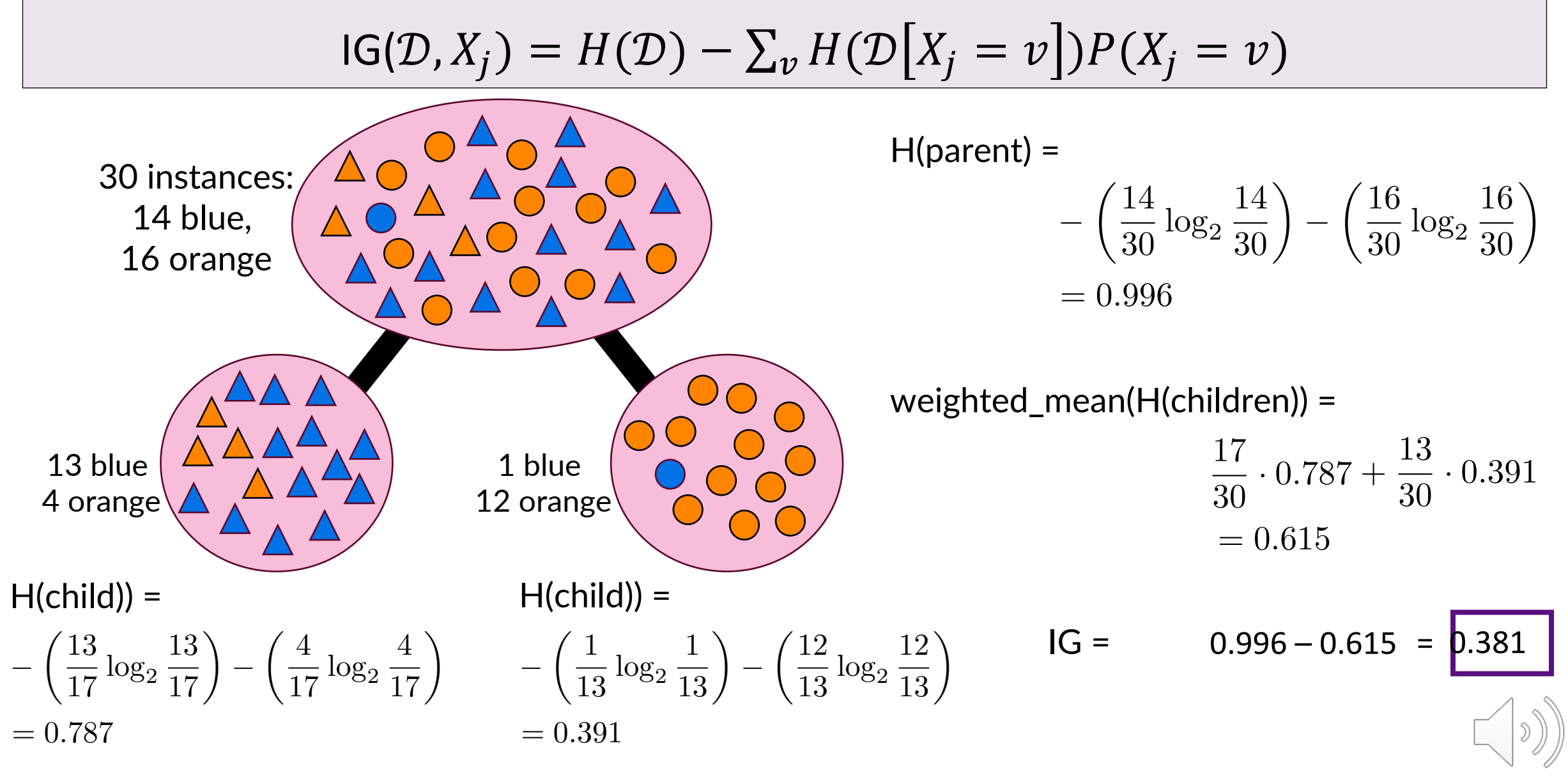

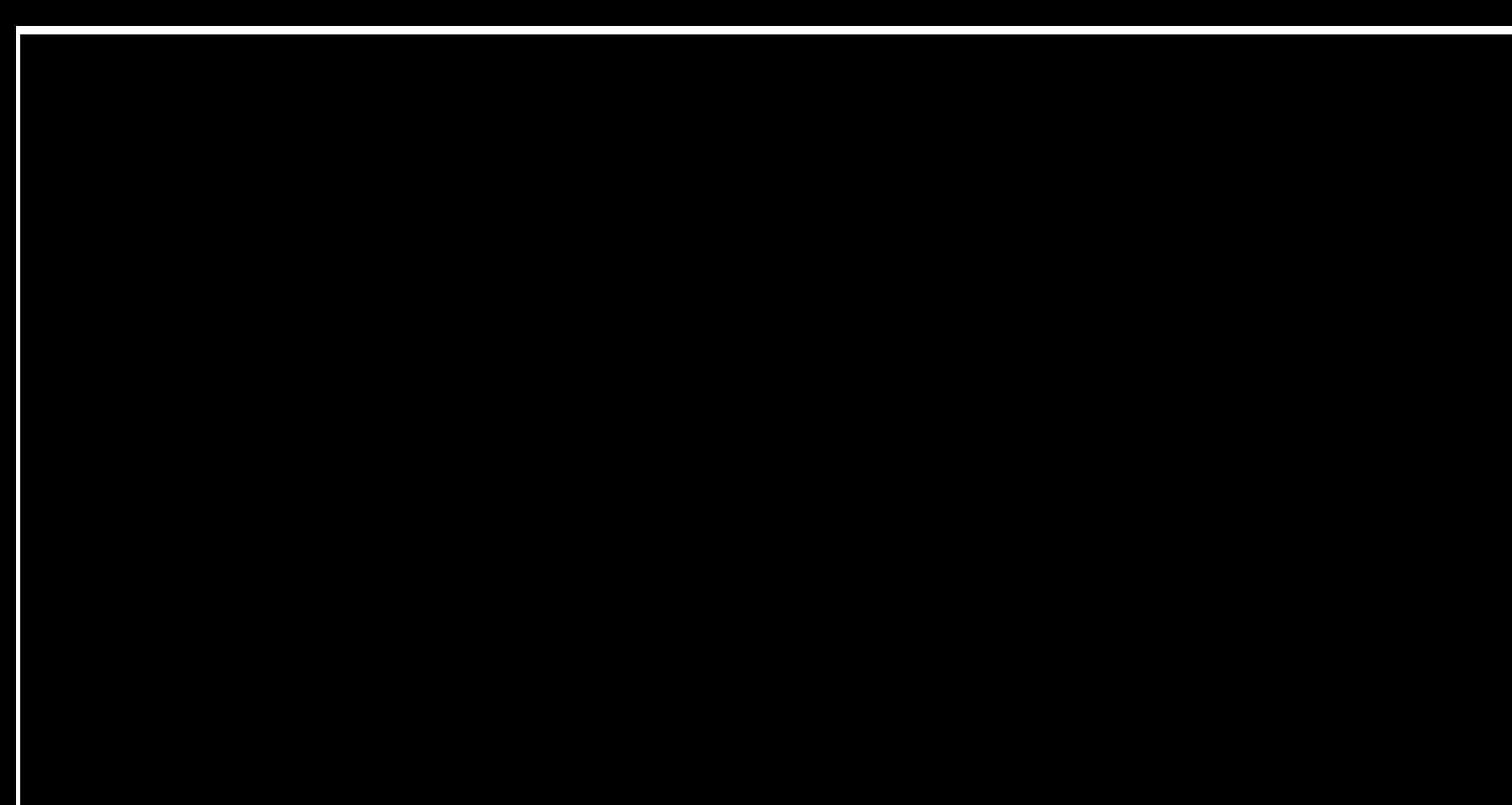

# Revisiting Our Diabetes Example

![](_page_60_Picture_46.jpeg)

#### Now we can solve it computationally via information gain

,,,,

![](_page_61_Picture_79.jpeg)

![](_page_61_Figure_2.jpeg)

#### Need to compute:

 $IG(\mathcal{D}, High BP) = H(\mathcal{D}) - H(\mathcal{D} | High BP)$  $IG(\mathcal{D}, Education) = H(\mathcal{D}) - H(\mathcal{D} | Education)$ 

![](_page_61_Picture_5.jpeg)

![](_page_62_Picture_91.jpeg)

![](_page_62_Figure_2.jpeg)

![](_page_62_Picture_92.jpeg)

67

![](_page_63_Picture_101.jpeg)

![](_page_63_Figure_2.jpeg)

 $= (6/12) * (-2/6)$  g 2/6  $-4/6$   $\lg 4/6$  $+(6/12)*(0)$  $= 0.459$ Need to compute:  $IG(\mathcal{D}, High BP) = H(\mathcal{D}) - H(\mathcal{D} | High BP)$  $IG(\mathcal{D}, Education) = H(\mathcal{D}) - H(\mathcal{D} | Education)$ 

![](_page_64_Picture_108.jpeg)

Need to compute:

![](_page_64_Figure_2.jpeg)

 $= 0.730$ 

![](_page_65_Picture_92.jpeg)

![](_page_65_Figure_2.jpeg)

**Education**

#### Need to compute:

 $IG(D, High BP) = H(D) - H(D | High BP) = 0.918 - 0.459 = 0.459$ 

![](_page_65_Picture_6.jpeg)

 $IG(D, Education) = H(D) - H(D)$  Education) = 0.918 - 0.730 = 0.188

![](_page_65_Picture_8.jpeg)